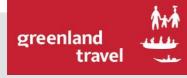

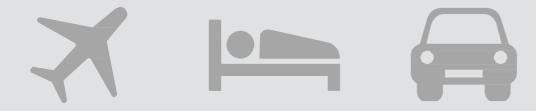

# NAIA USER MANUAL

- FOR TRAVEL ARRANGERS

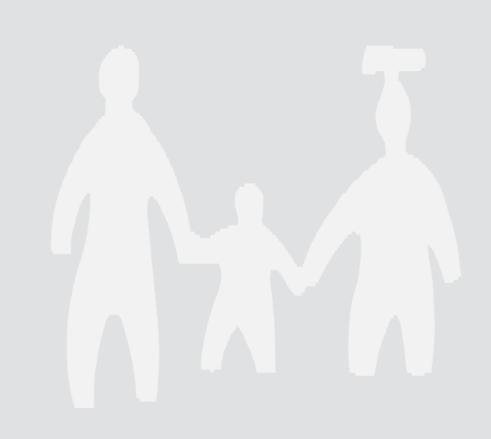

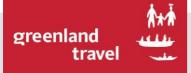

# NAIA INDEX

| 1.  | First time logging in                       | 3  |
|-----|---------------------------------------------|----|
| 2.  | Flight reservations                         | 7  |
| 3.  | Trips to USA and Canada                     | 18 |
| 4.  | Frequent trips                              | 21 |
| 5.  | Hotel reservation                           | 23 |
| 6.  | Car rental                                  | 27 |
| 7.  | Add hotel or car to an existing reservation | 30 |
| 8.  | Flight cancellation                         | 34 |
| 9.  | Travel approver                             | 37 |
| 10. | Creating and deleting profiles              | 44 |
| 11. | <u>User rights</u>                          | 47 |
| 12. | Travel Manager Dashboard                    | 49 |
| 13. | Reports                                     | 50 |
| 14. | Password administration                     | 53 |
| 15. | Reopening locked users                      | 54 |

You need to check your personal informations and preferences the first time you log in:

| Ξ   | greenl   | and<br>travel | **       |        |       |       |     |     |     |     |     |     |     |     |         |      |         |      | the r<br>lrop-c |        |        |     | •     | N New User          |
|-----|----------|---------------|----------|--------|-------|-------|-----|-----|-----|-----|-----|-----|-----|-----|---------|------|---------|------|-----------------|--------|--------|-----|-------|---------------------|
|     |          |               |          |        |       |       |     |     |     |     |     |     |     |     | ill sho |      |         |      | op 'e           |        |        |     | -<br> | My User Profile     |
| ect | ted trav |               | elf as a | trovo  | lor   |       |     |     |     |     |     |     |     | H   | ere y   | ou w | ill cho | oose | ″My L           | Jser I | Profil | e". | Á     | My FrequentTrips    |
| U   | Add      | i yours       | en as a  | atrave | ler   |       |     |     |     |     |     |     |     |     |         |      |         |      |                 |        |        |     |       | My Travel Arrangers |
|     |          |               |          | Fel    | oruar | y 201 | 19  |     |     |     |     |     | 1   | 1   |         |      |         |      | Verenerative    |        |        |     |       | Support             |
| 8   | 29       | 30            | 31       | 1      | 2     | 3     | 4   | 5   | б   | 7   | 8   | 9   | 10  | 11  | 12      | 13   | 14      | 15   | 16              | 17     | 18     | 19  | 20    | Logud               |
|     |          |               | THU      | FRI    | SAT   | SUN   | MON | TUE | WED | THU | FRI | SAT | SUN | MON | TUE     | WED  | THU     | FRI  |                 | SUN    | MON    | TUE | WED   |                     |

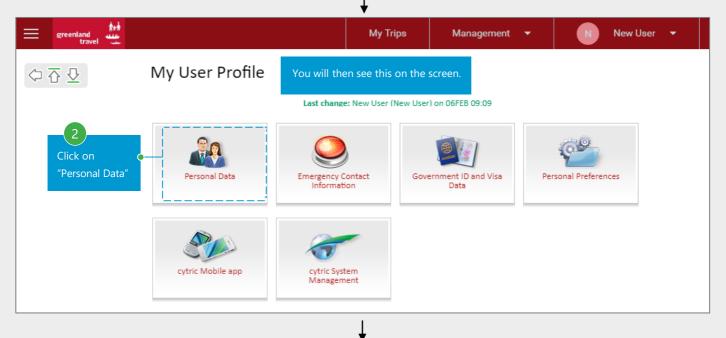

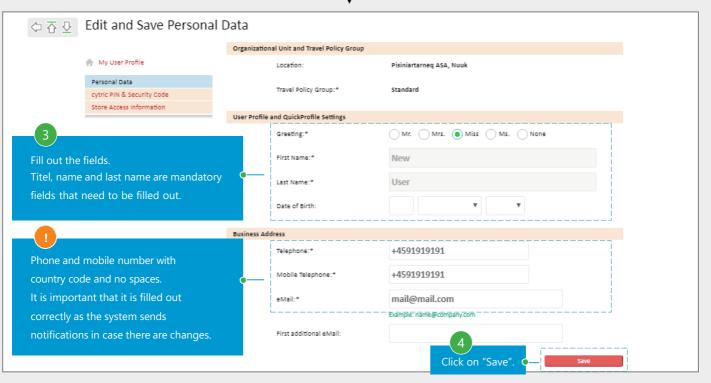

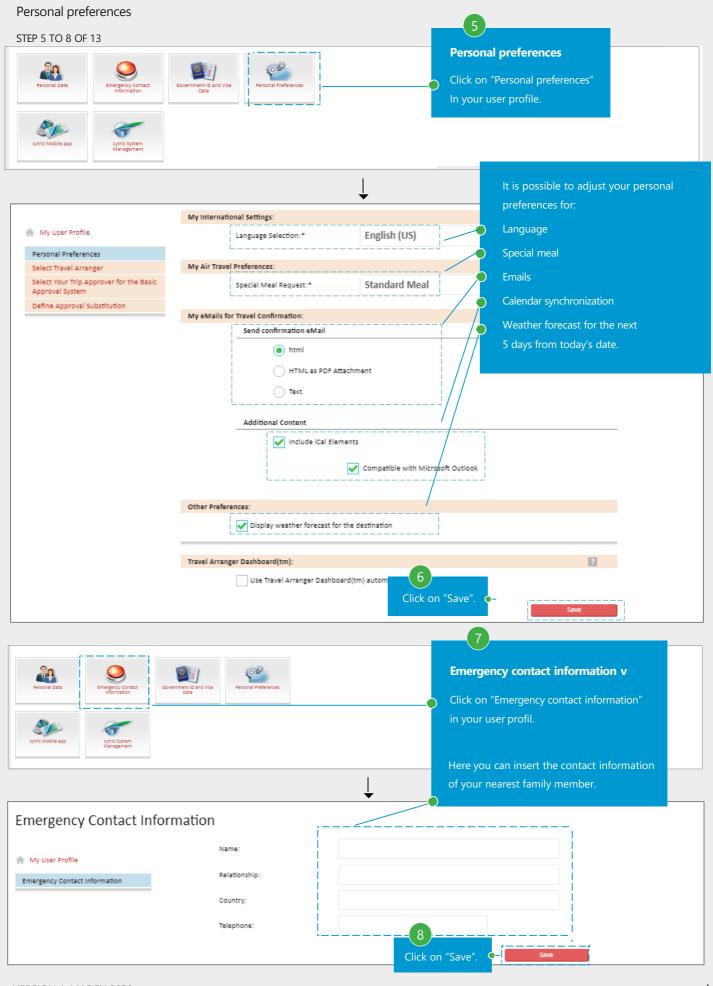

#### Government ID and Visa Data

| STEP 9 TO 11 OF 13          | 9                                                                                                    |
|-----------------------------|----------------------------------------------------------------------------------------------------|
| Personal Data               | Act Description of Visa Description of Visa De |
|                             |                                                                                                    |
|                             | <b></b>                                                                                                    |
| Add Government ID an        | nd Visa Data                                                                                                    |
| 🏫 My User Profile           | On this page store Government IDs and Visa Data. Storing a Government ID requires as well as the first and last name of the holder. Please note that for some destinations your Passport or Government ID. destinations may require a passport to be used.                                                                                                    |
| Government ID and Visa Data | Government ID Any eventual Visa data must be filled                                                                                                    |
| Global Entry Data           | Name of Government ID: out at the bottom.                                                                                                    |
|                             | Government ID:* Please Select                                                                                                    |
|                             | Issuing Country:                                                                                                    |
|                             | Government ID Issue Date:                                                                                                    |
|                             | Government ID Number:                                                                                                    |
|                             | Government ID Expiry Date:                                                                                                    |
|                             | Primary Government ID Holder (Multi Person Government ID)                                                                                                    |
|                             | First Name: New                                                                                                    |
|                             | Middle Name:                                                                                                    |
|                             | Last Name: User                                                                                                    |
|                             | Country of Citizenship:                                                                                                    |
|                             | Date of Birth:                                                                                                    |
|                             | Gender: Male 💿 Female Unspecified                                                                                                    |
|                             | Make this Government ID your primary Government ID for APIS and TSA Secure Flight Data                                                                                                    |
|                             | Visa Data                                                                                                    |
|                             | Please enter visa data (or leave empty, if no visa available):                                                                                                    |
|                             | Place of Birth:                                                                                                    |
|                             | Visa Number:                                                                                                    |
|                             | Visa Place of Issue:                                                                                                    |
|                             | Visa Issue Date:                                                                                                    |
|                             | Visa Type:                                                                                                    |
|                             | Visa Country:                                                                                                    |
|                             | Visa Expiration Date:                                                                                                    |
|                             | Click to save.                                                                                                    |

# Change of password

| STEP 12 TO 13 OF 13                      |                                                             | 12                                                                                              |
|------------------------------------------|-------------------------------------------------------------|-------------------------------------------------------------------------------------------------|
| Personal Data                            | Covernment () and Visa<br>Duta<br>Personal Preferences      | <b>Cytric System Management</b><br>Click on "Cytric System Management"<br>in your user profile. |
| Change your User Name                    | a and/or Password                                           | You can then change your password.                                                              |
|                                          |                                                             |                                                                                                 |
|                                          | On this page your system access information may be changed. |                                                                                                 |
| My User Profile                          | Change Password                                             | 2                                                                                               |
| Change your User Name and/or<br>Password | Your Old Password:                                          |                                                                                                 |
| Delete All Personal Data                 | Your new password is:                                       |                                                                                                 |
|                                          | Your New Password (for Scation):                            |                                                                                                 |
|                                          | Click to save. Save and Continue to My User Profile         | save and Continue to Personal Portal(tm)                                                        |

|           |                     |           |           |           |           |           |  |           |           |           |           |           | "Support" link.<br>The link goes directly to:                                         |          |          | /ly User           |          |          |
|-----------|---------------------|-----------|-----------|-----------|-----------|-----------|--|-----------|-----------|-----------|-----------|-----------|---------------------------------------------------------------------------------------|----------|----------|--------------------|----------|----------|
|           | d travele<br>Add yo |           | as a tr   | aveler    |           |           |  |           |           |           |           |           | onlineportal/support/                                                                 | Tilfø    |          | Лу Freq<br>Лу Trav |          |          |
| Ŭ         | er 201              |           |           |           |           |           |  |           |           |           |           |           | Contact information to our support team can be found on                               | per 20   |          | Support<br>ogud    |          |          |
| 10<br>ons | 11000               | 12<br>FRE | 13<br>LØR | 14<br>søn | 15<br>MAN | 17<br>ons |  | 20<br>LØR | 21<br>SØN | 22<br>MAN | 23<br>TIR | 24<br>ons | the bottom of each page.<br>There is a link to the Support<br>page from here as well. | 3<br>LØR | 4<br>SØN | 5<br>MAN           | 6<br>TIR | 7<br>ons |
|           |                     |           |           |           |           |           |  |           |           |           |           | ay an     |                                                                                       |          |          |                    |          |          |

Language **English (US)**  Privacy Policy/Information/Cookies

Do you need help? You can find our support information here

Choosing a traveller. As an ordinary user, uou will only be able to book for yourself. As a travel arranger, you will have access to book for others in your company.

STEP 1 TO 1 OF 9

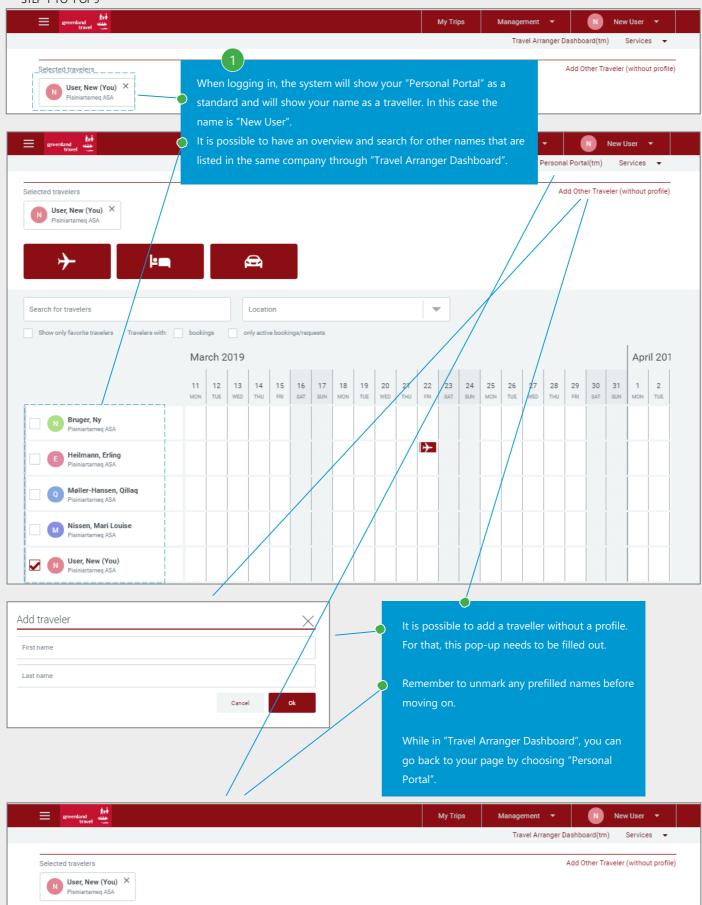

#### Choosing a flight reservation

#### STEP 2 TO 4 OF 9

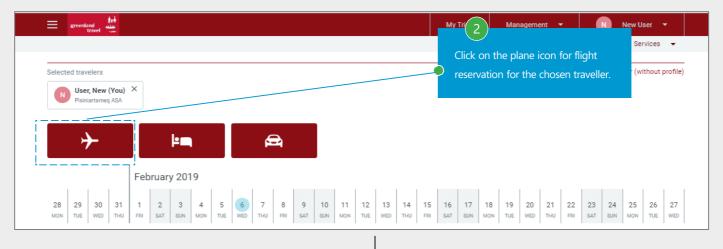

| 1 Start 2 Select options 3 Select fare 4 Complete this t | booking 5 Confirmation       | You can choose:                                                    |
|----------------------------------------------------------|------------------------------|--------------------------------------------------------------------|
| One Way 🗸 Round Trip Multi city                          |                              | One way, return or multiple cities                                 |
| From                                                     | <b>Q</b> To                  | From city to city<br>It is possible to choose non-stop or "via" if |
| Only non-stop flights or Via                             | danta Return Date            | you wish to travel through specific cities.                        |
|                                                          | Return Date                  |                                                                    |
| Airlines (optional, max 6)                               | Trip purpose (opti           |                                                                    |
|                                                          | Trip purpose<br>Date, time f | e Click arrow to for departure/arrival do the search               |
|                                                          | Possible to                  | o choose up to six airlines.                                       |

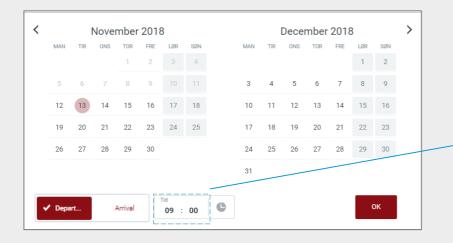

A calendar will pop-up and you can choose the dates and change the time. Please note that the departure time is set to 9:00 as default. It is possible to change settings to arrival times as well.

Different possibilities for booking the trip will be shown in the next pages. There are two ways of booking a return trip. A 2-step proces will be shown in the first example.

STEP 5 TO 5 OF 9

|                                      |                                                                       |                      |                            |                        |                              |                                    | _                           | 1                           | an handling for            |
|--------------------------------------|-----------------------------------------------------------------------|----------------------|----------------------------|------------------------|------------------------------|------------------------------------|-----------------------------|-----------------------------|----------------------------|
| 1 Start 2                            | Select flights 3 Se                                                   | lect fa              | The evetor                 |                        | mont that w                  | ou are about to book into.         |                             | YOU a                       | user, New (You)            |
|                                      |                                                                       |                      |                            |                        |                              |                                    |                             |                             |                            |
| Round trip                           | o Nuuk ≓ Co                                                           | pen                  |                            |                        |                              | t will be shown below with         |                             |                             |                            |
| $GOH \rightarrow CPH$<br>Mon, 17 Feb | CPH → GC<br>Fri, 28 Feb                                               | н                    | a "from" pr                | rice for a return tick | et.                          |                                    | Sorted by                   | -                           | <b>T</b> Filter V          |
| Mon, 17 Feb                          | 111, 201 eb                                                           |                      |                            |                        |                              | licking the grey arrow at          | Earliest departu            | ire                         | - Titter •                 |
| L                                    |                                                                       |                      |                            |                        |                              | ok. Hereafter, you will be         |                             | Recommend                   | led 🗙 Clear filter         |
|                                      |                                                                       |                      | taken to th                | ie page were you ca    | an choose t                  | he return departure.               |                             |                             |                            |
| Prices do not in                     | clude any payment fee that m                                          | ay apply             | Choosing o                 | of a ticket type / pri | ice will happ                | pen later in the process.          |                             |                             | Time difference: +4h 00m   |
| (CC) (Z                              | Air Greenland - 500, 780<br>(operated by HI Fly                       | Nuuk, GL             |                            |                        | 1 Stop                       |                                    | Copenhagen, DK              | Recommended                 |                            |
|                                      | Transportes Aeros)                                                    | 06:45                | GOH                        |                        | Total time: 9h 15r           | m                                  | 20:00 CPH                   | Reconnichaed                | $\mathbf{\check{\bullet}}$ |
|                                      |                                                                       |                      |                            |                        |                              |                                    | Total                       | trip prices from <b>kr</b>  | 7,654.00 ×                 |
|                                      |                                                                       |                      |                            |                        |                              |                                    |                             |                             | ·1                         |
| ✓ <u>₩</u>                           | Air Greenland - 502, 780<br>(operated by HI Fly<br>Transportes Aeros) | Nuuk, GL<br>07:10    |                            |                        | 1 Stop<br>Total time: 8h 50r | m                                  | Copenhagen, DK<br>20:00 CPH | Recommended                 | $\rightarrow$              |
|                                      | Transportes Aeros)                                                    | 07.10                |                            |                        |                              |                                    |                             | 1                           |                            |
|                                      |                                                                       |                      |                            |                        |                              |                                    | Total                       | trip prices from <b>Kr</b>  | 7,654.00 ◇                 |
|                                      | Air Greenland - 546, 780                                              | Nuuk, GL             |                            |                        | 1 Stop                       |                                    | Copenhagen, DK              |                             |                            |
| × 💒                                  | (operated by HI Fly<br>Transportes Aeros)                             | 08:55                | GOH                        |                        | Total time: 7h 05r           | m                                  | 20:00 CPH                   | Recommended                 | $\mathbf{i}$               |
|                                      |                                                                       |                      |                            |                        |                              |                                    | Total                       | trip prices from <b>kr</b>  | 7,654.00 ×                 |
|                                      |                                                                       |                      |                            |                        |                              |                                    |                             |                             |                            |
| ~ 🔛                                  | Air Greenland - 542, 780<br>(operated by HI Fly                       | Nuuk, GL<br>09:25    |                            |                        | 1 Stop<br>Total time: 6h 35r | _                                  | Copenhagen, DK<br>20:00 CPH | Recommended                 | $\rightarrow$              |
|                                      | Transportes Aeros)                                                    | 07.20                | 0011                       |                        | Total and, or ou             |                                    |                             |                             |                            |
|                                      |                                                                       |                      |                            |                        |                              |                                    | Total                       | trip prices from <b>Kr</b>  | 7,654.00 ◇                 |
|                                      |                                                                       |                      |                            | Detalils about the     | e specific de                | epartures can be                   |                             |                             |                            |
| 1 Start 2                            | Select flights 3 Se                                                   | lect fare            | 4 Complet                  | seen by clicking t     |                              |                                    |                             | You                         | are booking for:           |
|                                      |                                                                       |                      |                            | logo for the depa      | arture that y                | ou are interested in.              |                             | N                           | User, New (You)            |
| Round trip                           | o Nuuk ≓ Co                                                           | penha                | gen                        |                        |                              |                                    |                             |                             |                            |
| GOH → CPH                            |                                                                       | н                    |                            |                        |                              |                                    | Sorted by                   | -                           | <b>T</b> Filter V          |
| Mon, 17 Feb                          | Fri, 28 Feb                                                           |                      |                            |                        |                              |                                    | Earliest departu            | ire                         | Ţ Filler ♥                 |
|                                      |                                                                       |                      |                            |                        |                              |                                    |                             | Recommend                   | led 🗙 Clear filter         |
|                                      |                                                                       | /                    |                            |                        |                              |                                    |                             |                             |                            |
| Prices do not in                     | iclude any payment fee that m                                         | ay apply to you      | ur form of payment.        |                        |                              |                                    |                             |                             | Time difference: +4h 00m   |
|                                      | Air Greenland - 500<br>De Havilland Canada                            | Nuuk, GL             |                            |                        |                              | Kangerlussuaq, GL                  | C Economy                   |                             |                            |
|                                      | DHC-8 Dash 8-200                                                      | 06:45<br>Nuuk Air    |                            | 0h 55r                 | n                            | 07:40 SFJ<br>Kangerlussuaq Airport |                             |                             |                            |
|                                      |                                                                       | 4h 00m la            | ayover · Kangerlu          | ssuaq, GL              |                              |                                    |                             | -                           |                            |
|                                      | Air Greenland - 780                                                   | Kancarl              | ssuaq, GL                  |                        |                              | Copenhagen, DK                     | Economy                     |                             |                            |
|                                      | (operated by HI Fly<br>Transportes Aeros)                             | 11:40                |                            | 4h 20r                 | m                            | 20:00 CPH                          | C Economy                   |                             |                            |
|                                      | Airbus Industrie Jet                                                  | Kangerlu             | ssuaq Airport              |                        |                              | Copenhagen Airport, Terminal: 3    |                             | <br> <br>                   |                            |
| Details:<br>CO <sub>2</sub> Emi      | ssions.                                                               | Recommer<br>Economy/ | nded<br>Premium Economy: : | 1015lbs                |                              |                                    |                             |                             |                            |
| 002 Emi                              | ออาบาไอ้.                                                             | Economy/i            | - icinium Economy:         | 50101 T                |                              |                                    |                             |                             |                            |
| Total tr                             | ravel time: 9h 15m                                                    |                      |                            |                        |                              |                                    |                             |                             | $\rightarrow$              |
|                                      |                                                                       |                      |                            |                        |                              |                                    | 7                           | trip prices from <b>K</b> ľ | 7 654 00 ×                 |
|                                      |                                                                       |                      |                            |                        |                              |                                    | fotal                       | unp prices from KI          | 7,004.00 ~                 |

Continuing the 2-step proces: After choosing the departure for the outbound flight, you will automatically come to this page, were the return flight can be chosen.

#### STEP 6 TO 6 OF 9

| 1 Start 2 Select flights 3                                                         | Select fare 4 Complete bool           |                                                               | x shows what is book<br>itions during the bool |                                   |                                                            | booking for:<br>User, New (You) |
|------------------------------------------------------------------------------------|---------------------------------------|---------------------------------------------------------------|------------------------------------------------|-----------------------------------|------------------------------------------------------------|---------------------------------|
| Round trip Nuuk  ⇒ C Air Greenland - 502,780 (operated by H Fly Transportes Aeros) | FEB Nuuk, GL<br>17 07:10 GOH          | 1 Stop<br>Total time: 8                                       | h 50m                                          | Copenhagen, DK 20:00 CPH Nuuk, GL | Recommended                                                | ) ×                             |
| GOH → CPH<br>Mon, 17 Feb ✓ Fri, 28 Feb                                             | 28:<br>GOH                            | 6<br>The return is now marked.<br>.Click on the grey arrow at | the departure that                             | Sorted by<br>Earliest depar       | rture Recommended                                          | ➡ Filter ✔                      |
| Prices do not include any payment fee that                                         | at may apply to your form of payment. | you would like to choose f                                    |                                                |                                   | Tir                                                        | ne difference: -4h 00m          |
| Air Greenland - 779<br>(operated by HI Fly<br>Transportes Aeros), 555              | Copenhagen, DK<br><b>09:05 CPH</b>    | 1 Stop<br>Total time: 7h 40m                                  | Nuuk, GL<br>12:45 GOH                          | Recommended                       | Total trip prices in<br>Economy<br>from <b>kr 7,654.00</b> |                                 |
| Air Greenland - 779<br>(operated by HI Fly<br>Transportes Aeros), 515              | Copenhagen, DK<br>09:05 CPH           | 1 Stop<br>Total time: 14h 25m                                 | Nuuk, GL<br>19:30 GOH                          | Recommended                       | Total trip prices in<br>Economy<br>from <b>kr 7,654.00</b> | ● →                             |

| GOH → CPH<br>Mon, 17 Feb ✓ Fri, 28 Fel |                                                                                        |                      | Sorted by<br>Earliest departure                                      | Filter A              |
|----------------------------------------|----------------------------------------------------------------------------------------|----------------------|----------------------------------------------------------------------|-----------------------|
| urrival time                           | 11:15-                                                                                 | - 19:30              |                                                                      |                       |
| Recommended                            | In-policy fares only                                                                   | Stops up to 1 stop u | up to 2 stops                                                        |                       |
| Cancel                                 |                                                                                        |                      | Clea                                                                 | r filter Apply filter |
|                                        | to sort and filter your search:<br>can sort by departure/arrival, shortest trav        | el time,             | Sorted by<br>Earliest departu<br>Earliest departu<br>Latest departur | ire –                 |
| fewest/most s                          | stops, lowest fare, and on CO2 emission.<br>n filter by travel times, recommended depa |                      | Earliest arrival<br>Latest arrival<br>Shortest travel                |                       |
| prices), your o                        | company policies, and on amount of stops                                               | s.                   | Fewest stops                                                         |                       |

A faster way of booking a return trip is a 1-step process, where you choose the outbound and return departure on the same page.

#### STEP 5 TO 6 OF 9

| <u>1 Stert</u> 2 Select flights 3 Select fare 4 Com<br>Round trip <b>Nuuk                                  </b> | olete booking 5 Confirmation                                                           |                                   | You are booking for:<br>N User, New (You)             |
|----------------------------------------------------------------------------------------------------|----------------------------------------------------------------------------------------|-----------------------------------|-------------------------------------------------------|
| GOH → CPH CPH → GOH<br>Mon, 17 Feb Fri, 28 Feb                                                                  |                                                                                        | Sorted by<br>Earliest depa        | rture 🔻 🔽                                             |
|                                                                                                    |                                                                                        |                                   | Recommended X Clear filter                            |
| Prices do not include any payment fee that may apply to your form of p                                          | ayment.                                                                                |                                   | Time difference: +4h 00m                              |
| Air Greenland - 500, 780<br>(operated by HI Fly<br>Transportes Aeros) 06:45 GOH                                 | 1 Stop<br>Total time: 9h 15m                                                           | Copenhagen, DK<br>20:00 CPH       | Recommended                                           |
|                                                                                                    |                                                                                        | Т                                 | otal trip prices from <b>kr 7,654.00</b>              |
| Air Greenland - 502, 780<br>(operated by HI Fly<br>Transportes Aeros) 07:10 GOH                                 | 1 Stop<br>Total time: 8h 50m                                                           | Copenhagen, DK<br>20:00 CPH       | Recommended                                           |
| You can combine your outbound flight with one of these re                                                       | rum flights and select them both at the same time.                                     |                                   | Hide trip prices 🛠                                    |
| Air Greenland - 779<br>(operated by HI Fly<br>Transportes Aeros), 555                                           | agen, DK 1 Stop CPH Total time: 7h 40m                                                 | Nuuk, GL<br>12:45 GOH             | Total trip prices in Economy from ky 7,654.00         |
| Air Greenland - 779<br>(operated by Hi Fly<br>Transportes Aeros), 515                                           | agen, DK<br>CPH Total time: 14h 25m                                                    | Nuuk, GL<br>19:30 GOH Recommended | Total trip prices in<br>Economy<br>from kr 7,654.00 → |
| 5                                                                                                    |                                                                                        |                                   |                                                       |
|                                                                                                    | own arrows, next to the price indication<br>ead of clicking on the grey arrow.         | ¢                                 |                                                       |
|                                                                                                    | 6<br>After clicking on the red arrows, the de<br>a dropdown, and you will be able to c |                                   | <u> </u>                                              |

Choice of ticket type/price. You will come to this page, after you have chosen your departures. The system will suggest a fare, but it is possible to choose other ticket types and fares (shown as "Other fares").

STEP 7 TO 7 OF 9

| 1 Start 2                                                                                                    | Select flights 3 Sele                                                                   | ect fare 4 Cor                            | nplete booking 5 Confirmati                                              | on                                        |                                                                                                    | You are booking for:                                          |
|----------------------------------------------------------------------------------------------------|-----------------------------------------------------------------------------------------|-------------------------------------------|--------------------------------------------------------------------------|-------------------------------------------|----------------------------------------------------------------------------------------------------|---------------------------------------------------------------|
|                                                                                                    | o Nuuk ≓ Coj                                                                            |                                           |                                                                          |                                           |                                                                                                    | N User, New (                                                 |
| ~ 14                                                                                                    | Air Greenland - 502, 780<br>(operated by HI Fly<br>Transportes Aeros)                   | FEB Nuuk                                  | GL<br>10 GOH                                                             |                                           | 1 Stop<br>Total time: 8h 50m                                                                                                    | Copenhagen, I<br>20:00 CP                                     |
| <u>.</u>                                                                                                    | Air Greenland - 779<br>(operated by HI Fly<br>Transportes Aeros), 555                   |                                           | nhagen, DK<br>D5 CPH                                                     |                                           | 1 Stop<br>Total time: 7h 40m                                                                                                    | Nuuk, (<br>12:45 GO                                           |
| Show more fares                                                                                                  | B ()                                                                                    |                                           |                                                                          |                                           |                                                                                                    | <b>T</b> Filter                                               |
| i Prices do not in<br>Suggested                                                                                  | The service                                                                             | e class is shc                            | wn here.                                                                 | Спеск                                     | ked bagage allowance will be<br>ent from airline to airline, but                                                                              | shown here. Note: It can be<br>also depending on ticket type. |
|                                                                                                    |                                                                                         | Change<br><b>No info</b>                  | Refund<br><b>+kr 1,564.00 / -kr 6,090.00</b>                             | Baggage<br>20kg                           | EOW7NR                                                                                                    | kr 7,654.00 ● →                                               |
| Other fares<br>$\rightarrow \frac{\text{Service of a convolution}}{\text{Econom}}$                               | 355                                                                                     | Change<br>No info                         | ticket rules, for exam                                                   |                                           | ere. It is possible to read more<br>o info", by clicking the ticket c                                                                         |                                                               |
|                                                                                                    |                                                                                         | Change<br>No info                         | Refund<br><b>+kr 624.00 / -kr 3,045.00</b>                               | Baggage<br>20kg                           | EOW7NR                                                                                                    |                                                               |
| $ \rightarrow \frac{\text{Service cla}}{\text{ECONOM}} $ $ \leftarrow \frac{\text{Service cla}}{\text{ECONOM}} $ | <b>1Y</b><br>ass                                                                        | Change<br>No info<br>Change<br>Changeable | Refund<br>+kr 940.00 / -kr 3,045.00<br>Refund<br>+kr 5,914.00 / -kr 0.00 | Baggage<br>20kg<br>Baggage<br>20kg        | EOW7NR                                                                                                    | total price<br>kr 9,899.00                                    |
| ne return ticke<br>Amount                                                                                        | if the ticket will b<br>et or in two onew<br>in green is refund<br>ple, in case the res | ay tickets.<br>dable and an               | nount in red is non-<br>build be cancelled.                              | Click on th<br>book. Ther<br>apply) ticke | 7<br>re grey arrow at the ticket type<br>re is a restricted (change and/<br>et in the outbound and a flexi<br>e) ticket in this chosen exampl | or cancellation rules<br>ible (changeable and                 |
| w more fares                                                                                                    |                                                                                         |                                           |                                                                          |                                           |                                                                                                    | <b>Filter</b>                                                 |
| At least one tick                                                                                                | et in the fare must matc                                                                | h the filter criteri                      | a (default is all tickets matching)                                      | )                                         |                                                                                                    | filter the prices by service                                  |
| Economy                                                                                                    |                                                                                         | Busi                                      | less                                                                     |                                           | class, ticket type                                                                                                    | e, and by company policies.                                   |
| ellation conditions<br>Non-refundable                                                                            | Without fee                                                                             | Any                                       |                                                                          | In-polic                                  | cy fares only                                                                                                    |                                                               |
|                                                                                                    |                                                                                         |                                           |                                                                          |                                           |                                                                                                    |                                                               |

#### Confirmation of chosen ticket type

#### STEP 8 TO 8 OF 9

| <ul> <li>(operated by HI Fly<br/>Transportes Aeros)</li> </ul>                                                                    | FEB Nuuk, G             | BL<br>D GOH                         |                 | 1 Stop<br>Total time: 8h 50m | Copenhagen, D<br>20:00 CPH                  |
|----------------------------------------------------------------------------------------------------|-------------------------|-------------------------------------|-----------------|------------------------------|---------------------------------------------|
| Air Greenland - 779<br>(operated by HI Fly<br>Transportes Aeros), 555                                                             |                         | nagen, DK<br>5 CPH                  |                 | 1 Stop<br>Total time: 7h 40m | Nuuk, G<br>12:45 GOł                        |
| Service class ECONOMY                                                                                                    | Change<br>No info       | Refund<br>+kr 940.00 / -kr 3,045.00 | Baggage<br>20kg | EOW7NR                       | Total price                                 |
| Service class<br>ECONOMY                                                                                                    | Change<br>Changeable    | Refund<br>+kr 5,914.00 / -kr 0.00   | Baggage<br>20kg | YOWR                         | kr 9,899.00 🔾                               |
| 1                                                                                                    |                         |                                     |                 |                              |                                             |
|                                                                                                    | less. Please consider 1 | them before making your final se    | election.       |                              | Show criteria 🗸                             |
| ternative options<br>see options could be better or cost<br>Air Greenland - 546, 780<br>(operated by HI Fly<br>Transportes Aeros) | FEB Nuuk, C             |                                     | election.       | 1 Stop<br>Total time: 7h 05m | Show criteria<br>Copenhagen, D<br>20:00 CPI |

The information in the top box will be updated with a price after you have chosen the ticket type.

8

Alternative options will be shown below, were the system will show if there are money to be saved on other departures or with other ticket types. Possible savings will be shown in green. Please note that the rules for the alternative options might be different from the ones that you have originally chosen.

Click on the grey arrow at the ticket type that you would like to book.

# Ancillary services, review of the reservation, and confirmation of booking

#### STEP 9 TO 9 OF 9

| 1 Start 2 Select flights 3 Sele                                                                        | ct fare 4 Complete booking 5 Confirmation                                                                                                    | choosing the st                                                                 | go back in the booking process by<br>ep that you would like to go back to.<br>remember the previously inserted data.                                                                                                    | . booking for:<br>User, New (You)                                                                                                    |
|----------------------------------------------------------------------------------------------------|----------------------------------------------------------------------------------------------------|---------------------------------------------------------------------------------|----------------------------------------------------------------------------------------------------|----------------------------------------------------------------------------------------------------|
| Alf Greenland - 502, 780<br>(operated by HI Fly<br>Transportes Aeros)                                  | FEB Nuuk, GL<br>17 07:10 GOH                                                                                                    | <br>Toti                                                                        | a daga<br>al time: Bh 50m                                                                                                    | Copenhagen, DK<br>20:00 CPH                                                                                                    |
| Air Greenland - 779<br>(operated by Hi Fly<br>Transportes Aeros), 555                                  | FEB Copenhagen, DK<br>28 09:05 CPH                                                                                                    | Tota                                                                            | 1 Stop<br>al time: 7h 40m                                                                                                    | Nuuk, GL<br>12:45 GOH                                                                                                    |
| → Service class<br>ECONOMY                                                                             |                                                                                                    | aggage<br>Okg                                                                   | EDW7NR                                                                                                    | Total price                                                                                                    |
| CONOMY                                                                                                 |                                                                                                    | aggage<br>Okg                                                                   | YOWR                                                                                                    | ,099.00 ©                                                                                                    |
| Select seats                                                                                           | kr 0.00<br>Details ~                                                                                                    | exam<br>seats)                                                                  | ossible to choose or buy ancillary services<br>ple extra baggage, seats (see next page fo<br>, etc. What is offered and the pricing of th<br>airline to airline. Note: Seating with Air Gro                                                                                                    | or procedure of booking<br>lese can be different                                                                                                    |
| E <sup>*</sup> Booking Information                                                                     | Booking Information                                                                                                    |                                                                                 |                                                                                                    | ~                                                                                                    |
| User, New User, New Traveler data Ticket Payment or guarantee Frequent traveler number WI Meal request | Miss New User, cas@grb.gl, +299551122, +299<br>Electronic ticket, ID for electronic ticket: Use ur<br>Invoice<br>No card used<br>Standard Meal | if th<br>3321 327. Gree<br>Plea<br>nstdred Govern all a<br>mea<br>a ve<br>It is | ows here who the booking is for, how the<br>ere are any loyalty programmes noted, ar<br>se note that the list of foods is a general l<br>irlines offer all choices. For example, Air G<br>II, that is pre-chosen for their atlantic fligh<br>getarian, glutenfree or a lactosefree meal<br>important that the mobile number for the<br>em will send an automatic notification in o | nd maybe choice of food.<br>ist for all airlines and not<br>reenland has a standard<br>ts. This can be changed to<br>e traveller is correct, as the |
| Booker                                                                                                 | New User, cas@grb.gl, +299321321                                                                                                    |                                                                                 | 9<br>Please review the reserv<br>the "Complete Booking                                                                                                    |                                                                                                    |
| Select the booking type here.                                                                          | It is possible to add extra flights, car<br>your reservation. Please click on the<br>add before clicking on the "Comple                        | item you wish to                                                                | kr 9,899.00 Complete I<br>Betails Details Submit for payment                                                                                                    | Booking                                                                                                    |
| Bookinginformation                                                                                     | Besked til rejsebureau (126 tegn) (valghn)                                                                                                    |                                                                                 | A message to our support team car<br>This could be in case you wish to a<br>bookable in the system, for exampl                                                                                                    | dd items that are not                                                                                                    |
|                                                                                                    | Besked til Rejsebureau (126 tegn) (valgin)                                                                                                    |                                                                                 | Greenland, etc. Updated document<br>our support team after handling the<br>It is possible to write up to 126 lett                                                                                                    | s will be sent to you by<br>e request.                                                                                                    |

The procedure for choosing seats is described on this page.

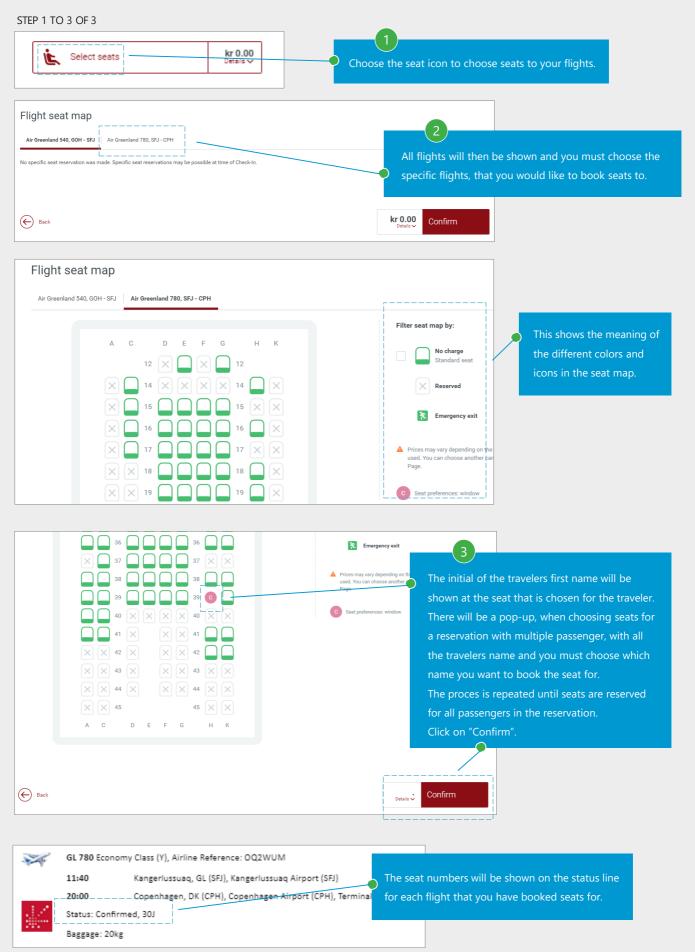

## Booking confirmation

|            | greenland<br>travel                                                                                                    | n is identical on the website<br>ved email.<br>uest, including a deadline fo<br>must be issued by, will be                                                                                                    |
|------------|----------------------------------------------------------------------------------------------------|----------------------------------------------------------------------------------------------------|
| pprova     | al: sent to your app                                                                                                    | prover, in case your company                                                                                                    |
|            | This trip requires no approval. has an approver                                                                                                    |                                                                                                    |
| The second | Monday, 17February to Copenhagen                                                                                                    | <b>V</b> .                                                                                                    |
| -1-        | New User ()                                                                                                    |                                                                                                    |
|            | GL 502 Economy Class (Y), Airline Reference: OQ2WUM                                                                                                    | <b>1</b>                                                                                                    |
| 17         | 07:10 Nuuk, GL (GOH), Nuuk Airport (GOH)                                                                                                    |                                                                                                    |
| ·. · ·     | 08:05 Kangerlussuaq, GL (SFJ), Kangerlussuaq Airport (SFJ)                                                                                                    | and the second second s |
|            | Status: Confirmed                                                                                                    |                                                                                                    |
|            | Baggage: 20kg                                                                                                    |                                                                                                    |
|            | Ancillary Services: No additional service booked.                                                                                                    |                                                                                                    |
|            | Flight Duration: 0h 55min, Time Difference: 0, Miles: 197, CO2 Emissions: 122 lbs                                                                                                    | -                                                                                                    |
| 1          | GL 780 Economy Class (Y), Airline Reference: OQ2WUM                                                                                                    | 32                                                                                                    |
|            | 11:40 Kangerlussuaq, GL (SFJ), Kangerlussuaq Airport (SFJ)                                                                                                    | and the second second s |
|            | 20:00 Copenhagen, DK (CPH), Copenhagen Airpo<br>It is possible to change or add a                                                                                                    | - coat                                                                                                    |
| 2          | Status: Confirmed, 30J after a trip has been confirmed.                                                                                                    |                                                                                                    |
| ··-        | Baggage: 20kg Click on this icon to add a (new                                                                                                    |                                                                                                    |
|            | Ancillary Services: No additional service booked.                                                                                                    |                                                                                                    |
|            | Flight Duration: 4h 20min, Time Difference: +4, Miles: 2131, CO2 Emissions: 890 lbs                                                                                                    |                                                                                                    |
|            | Booking Code: OQ2WUM, Booking Date: 28JAN                                                                                                    |                                                                                                    |
| ge Fli     | ght Booking   Cancel Flight Booking                                                                                                    |                                                                                                    |
| The second | Friday, 28February to Nuuk                                                                                                    |                                                                                                    |
|            | New User ()                                                                                                    |                                                                                                    |
|            | GL 779 Economy Class (Y), Airline Reference: OQ2WUM                                                                                                    | <b>1</b>                                                                                                    |
| -1-        | 09:05 Copenhagen, DK (CPH), Copenhagen Airport (CPH), Terminal 2                                                                                                    |                                                                                                    |
|            |                                                                                                    |                                                                                                    |
|            | 09:45 Kangerlussuaq, GL (SFJ), Kangerlussuaq Airport (SFJ)                                                                                                    | C. P.                                                                                                    |
|            | 09:45 Kangerlussuaq, GL (SFJ), Kangerlussuaq Airport (SFJ)<br>Status: Confirmed                                                                                                    | al and a second second s                                                                                                    |
|            |                                                                                                    | 2                                                                                                    |
|            | Status: Confirmed                                                                                                    | 2                                                                                                    |
|            | Status: Confirmed<br>Baggage: 20kg                                                                                                    | 2<br>2<br>2                                                                                                    |
|            | Status: Confirmed<br>Baggage: 20kg<br>Ancillary Services: No additional service booked.                                                                                                    |                                                                                                    |
| ×          | Status: Confirmed<br>Baggage: 20kg<br>Ancillary Services: No additional service booked.<br>Flight Duration: 4h 40min, Time Difference: -4, Miles: 2131, CO2 Emissions: 890 lbs<br>GL 555 Economy Class (Y), Airline Reference: OQ2WUM                                                                                              | continued on the next page                                                                                                    |
| ×          | Status: Confirmed<br>Baggage: 20kg<br>Ancillary Services: No additional service booked.<br>Flight Duration: 4h 40min, Time Difference: -4, Miles: 2131, CO2 Emissions: 890 lbs<br>GL 555 Economy Class (Y), Airline Reference: OQ2WUM                                                                                              | continued on the next page                                                                                                    |
|            | Status: Confirmed         Baggage: 20kg         Ancillary Services: No additional service booked.         Flight Duration: 4h 40min, Time Difference: -4, Miles: 2131, CO2 Emissions: 890 lbs         GL 555 Economy Class (Y), Airline Reference: OQ2WUM         11:50       Kangerlussuaq, GL (SFJ), Kangerlussuaq Airport (SFJ) |                                                                                                    |

## Booking confirmation – continued

|                                                                | Flight Dura                                                                                                    | ation: Oh 55min, Time Difference: 0, M                                                                                                    | liles: 197, CO2 Emissions: 1                                                                                                    | 22 lbs                                                                                                    |                                            |
|----------------------------------------------------------------|----------------------------------------------------------------------------------------------------|----------------------------------------------------------------------------------------------------|----------------------------------------------------------------------------------------------------|----------------------------------------------------------------------------------------------------|--------------------------------------------|
|                                                                | Booking Co                                                                                                    | ode: OQ2WUM, Booking Date: 28JAN                                                                                                    |                                                                                                    | Continued from previou                                                                                                    |                                            |
| Change Fli                                                     | ght Booking                                                                                                    | Cancel Flight Booking                                                                                                    |                                                                                                    | Continued from previou                                                                                                    | is page.                                   |
| Paymen                                                         | t Informat                                                                                                    | tion                                                                                                    |                                                                                                    |                                                                                                    |                                            |
| 54                                                             | Ticket #                                                                                                    | Airline and Flight Number                                                                                                    | Service Class                                                                                                    | Fare                                                                                                    |                                            |
| 4-9                                                            | 1                                                                                                    | GL 502                                                                                                    | Economy                                                                                                    | EOW7NR                                                                                                    |                                            |
|                                                                |                                                                                                    | GL 780                                                                                                    | Economy                                                                                                    | EOW7NR                                                                                                    |                                            |
|                                                                | If canceled                                                                                                    | l, the refundable amount is 940.00 DK                                                                                                    |                                                                                                    |                                                                                                    |                                            |
|                                                                |                                                                                                    | aveler in DKK: 3,985.00                                                                                                    |                                                                                                    | or all travelers in DKK:                                                                                                    | 3,985                                      |
|                                                                | Ticket #                                                                                                    | Airline and Flight Number                                                                                                    | Service Class                                                                                                    | Fare                                                                                                    |                                            |
|                                                                | 2                                                                                                    | GL 779                                                                                                    | Economy                                                                                                    | YOWR                                                                                                    |                                            |
|                                                                | Changes al                                                                                                    | GL 555<br>llowed without fee in the same bookir                                                                                                    | Economy                                                                                                    | YOWR                                                                                                    |                                            |
|                                                                |                                                                                                    |                                                                                                    | -                                                                                                    |                                                                                                    | F 04 -                                     |
|                                                                | Fare per tra                                                                                                    | aveler in DKK: 5,914.00                                                                                                    | Fare f                                                                                                    | for all travelers in DKK:                                                                                                    | 5,914                                      |
|                                                                |                                                                                                    | Total                                                                                                    | I fare for all travelers for all                                                                                                    | Air segments in DKK:                                                                                                    | 9,899                                      |
|                                                                |                                                                                                    |                                                                                                    | Total Cost of the                                                                                                    | complete Trip in DKK:                                                                                                    | 9,899.                                     |
|                                                                |                                                                                                    |                                                                                                    |                                                                                                    |                                                                                                    |                                            |
| Traveler                                                       | : New User                                                                                                    |                                                                                                    |                                                                                                    |                                                                                                    |                                            |
| Payment                                                        |                                                                                                    | 780, GL 779, GL 555: Payment by Invo                                                                                                    | oice                                                                                                    |                                                                                                    |                                            |
| -                                                              |                                                                                                    |                                                                                                    | oice                                                                                                    |                                                                                                    |                                            |
| -                                                              | GL 502, GL                                                                                                    | 1                                                                                                    | oice                                                                                                    |                                                                                                    |                                            |
| -                                                              | GL 502, GL                                                                                                    | 1                                                                                                    |                                                                                                    | day, 28January 23:59                                                                                                    |                                            |
| -                                                              | GL 502, GL                                                                                                    | Date:<br>GL 502, GL 780, GL 779, GL 555: Tick<br>tions:                                                                                                    | et(s) will be issued on Tuesd                                                                                                    | day, 28January 23:59                                                                                                    |                                            |
| -                                                              | GL 502, GL<br>Iformation<br>Ticketing (<br>Ticket Opt                                                                                                    | Date:<br>GL 502, GL 780, GL 779, GL 555: Tick<br>tions:<br>GL 502, GL 780, GL 779, GL 555: Elec                                                                                                    | et(s) will be issued on Tuesd                                                                                                    | day, 28January 23:59                                                                                                    |                                            |
| -                                                              | GL 502, GL<br>Iformation<br>Ticketing (<br>Ticket Opt                                                                                                    | Date:<br>GL 502, GL 780, GL 779, GL 555: Tick<br>tions:                                                                                                    | et(s) will be issued on Tuesd                                                                                                    | day, 28January 23:59                                                                                                    |                                            |
| -                                                              | GL 502, GL<br>formation<br>Ticketing I<br>Ticket Opt<br>For Check                                                                                                    | Date:<br>GL 502, GL 780, GL 779, GL 555: Tick<br>tions:<br>GL 502, GL 780, GL 779, GL 555: Elec                                                                                                    | et(s) will be issued on Tueso<br>tronic ticket, Not ticketed.                                                                                                    | day, 28January 23:59                                                                                                    |                                            |
| Ticket In                                                      | GL 502, GL<br>formation<br>Ticketing I<br>Ticket Opt<br>For Check-<br>Number of                                                                                                    | Date:<br>GL 502, GL 780, GL 779, GL 555: Tick<br>tions:<br>GL 502, GL 780, GL 779, GL 555: Elec<br>In for Flight:<br>f tickets per traveler for this booking -                                             | et(s) will be issued on Tueso<br>tronic ticket, Not ticketed.                                                                                                    | day, 28January 23:59                                                                                                    |                                            |
| Ticket In                                                      | GL 502, GL<br>formation<br>Ticketing I<br>Ticket Opt<br>For Check                                                                                                    | Date:<br>GL 502, GL 780, GL 779, GL 555: Tick<br>tions:<br>GL 502, GL 780, GL 779, GL 555: Elec<br>In for Flight:<br>f tickets per traveler for this booking -                                             | et(s) will be issued on Tueso<br>tronic ticket, Not ticketed.                                                                                                    | day, 28January 23:59                                                                                                    |                                            |
| Ticket In                                                      | GL 502, GL<br>formation<br>Ticketing D<br>Ticket Opt<br>For Check<br>Number of<br>Information                                                                                                    | Date:<br>GL 502, GL 780, GL 779, GL 555: Tick<br>tions:<br>GL 502, GL 780, GL 779, GL 555: Elec<br>In for Flight:<br>f tickets per traveler for this booking -                                             | et(s) will be issued on Tueso<br>tronic ticket, Not ticketed.<br>Two.                                                                                                    |                                                                                                    |                                            |
| Ticket In                                                      | GL 502, GL<br>formation<br>Ticketing D<br>Ticket Opt<br>For Check<br>Number of<br>Information                                                                                                    | Date:<br>GL 502, GL 780, GL 779, GL 555: Tick<br>tions:<br>GL 502, GL 780, GL 779, GL 555: Elec<br>In for Flight:<br>f tickets per traveler for this booking -                                             | et(s) will be issued on Tueso<br>tronic ticket, Not ticketed.<br>Two.                                                                                                    | add flights, hotel and car t                                                                                                    | o the reserva                              |
| Ticket In                                                      | GL 502, GL<br>formation<br>Ticketing D<br>Ticket Opt<br>For Check<br>Number of<br>Information                                                                                                    | Date:<br>GL 502, GL 780, GL 779, GL 555: Tick<br>tions:<br>GL 502, GL 780, GL 779, GL 555: Elec<br>In for Flight:<br>f tickets per traveler for this booking -                                             | et(s) will be issued on Tueso<br>tronic ticket, Not ticketed.<br>Two.                                                                                                    | add flights, hotel and car t<br>eservation is completed.                                                                                                 |                                            |
| General<br>Ordered                                             | GL 502, GL<br>formation<br>Ticketing I<br>Ticket Opt<br>For Check-<br>Number of<br>Information<br>by:<br>New User,                                                                                                    | Date:<br>GL 502, GL 780, GL 779, GL 555: Tick<br>tions:<br>GL 502, GL 780, GL 779, GL 555: Elec<br>In for Flight:<br>f tickets per traveler for this booking -<br>on<br>Telephone: +299321321, eMail: cas@ | et(s) will be issued on Tueso<br>tronic ticket, Not ticketed.<br>Two.                                                                                                    | add flights, hotel and car t                                                                                                    |                                            |
| General<br>Ordered<br>We thank of<br>Important:<br>immigration | GL 502, GL<br>formation<br>Ticketing D<br>Ticket Opt<br>For Check-<br>Number of<br>Information<br>by:<br>New User,<br>you for this b<br>The informations<br>of compliantic of the second second | Date:<br>GL 502, GL 780, GL 779, GL 555: Tick<br>tions:<br>GL 502, GL 780, GL 779, GL 555: Elec<br>In for Flight:<br>f tickets per traveler for this booking -<br>on<br>Telephone: +299321321, eMail: cas@ | et(s) will be issued on Tueso<br>tronic ticket, Not ticketed.<br>Two.<br>It is possible to<br>even after the re<br>You can also can<br>but notice. All times are loc<br>buttry as well as informatic<br>se cancel any bookings not | add flights, hotel and car t<br>eservation is completed.<br>ncel the whole itinerary, or<br>al times. Please observe the<br>on on health and vaccination | parts of it.<br>visa and<br>rules. Only yo |

#### 3. TRIPS TO USA AND CANADA

Trips to USA and Canada

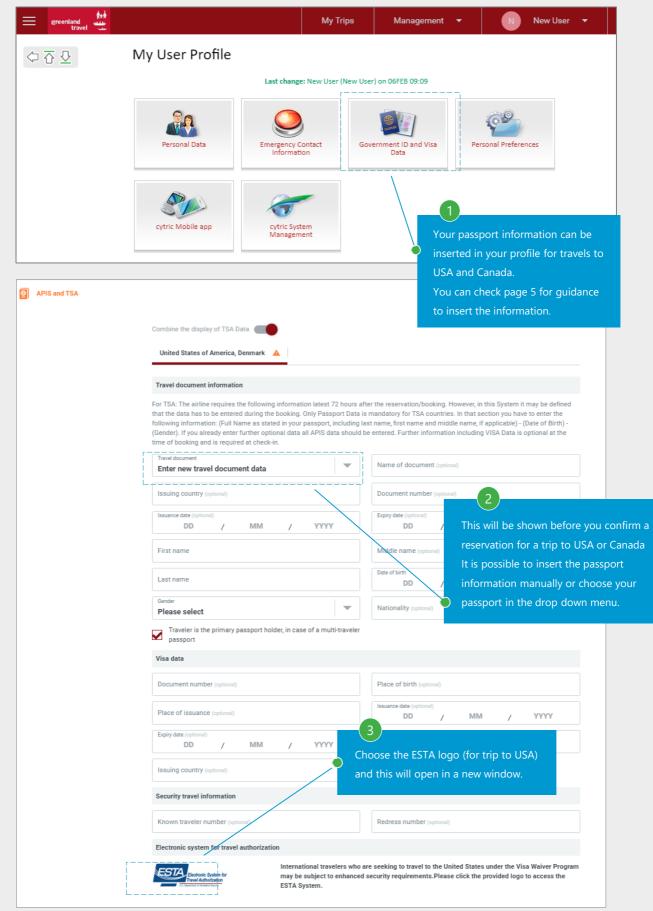

#### 3. TRIP TO USA AND CANADA

#### Trips to USA - continued

#### STEP 4 TO 5 OF 5

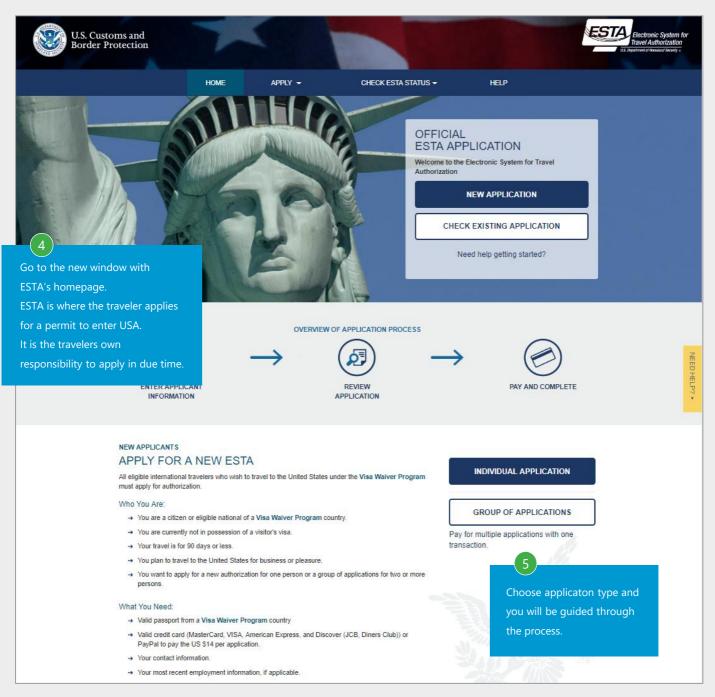

#### 3. TRIP TO USA AND CANADA

#### Trips to Canada

STEP 1 TO 1 OF 1

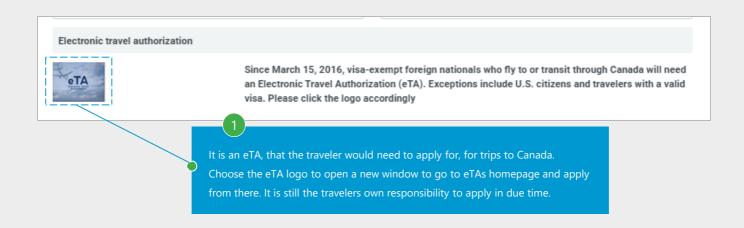

|            | <b>.</b> .               | •                       |            |            |          |              | <u>Français</u> |
|------------|--------------------------|-------------------------|------------|------------|----------|--------------|-----------------|
| *          |                          | Gouverneme<br>du Canada | ent        |            |          | Search Canad | a.ca Q          |
| Jobs 🗸     | Immigration 🗸            | Travel 🗸                | Business 🗸 | Benefits 🗸 | Health 🗸 | Taxes 🗸      | More services 🗸 |
| Home → Imm | igration and citizenship | → Visit Canada          |            |            |          |              |                 |

# Electronic Travel Authorization (eTA)

The Government of Canada's official website to apply for an eTA to fly or transit through a Canadian airport. It only costs \$7 CAD. Find out what it is and how to apply online.

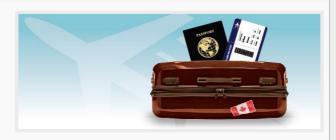

#### Services and information

#### Find out about eTA and if you can apply

,廣東話(繁體字), 普通話(繁體字), Български, English, Español, Français, Deutsch, Ελληνικά, Magyarul, Italiano, 日本語, 한국어, Polski, Português, Português (Brasil), Română.

#### What to do after you apply

What to expect if Immigration, Refugees and Citizenship Canada (IRCC) needs more details from you, as well as things to keep in mind after you receive an eTA.

#### Check your eTA status

Get online updates on pending applications, as well as information on the status of your current eTA.

#### Apply online for an eTA

To apply, you must have a valid passport, a credit or a debit card, an email address, and answer a few questions in the online application.

# Dual Canadian citizens need a Canadian passport

Find out how to apply and why you need a passport and not an eTA for travel to or through Canada.

#### Most requested

- I am visiting the U.S. and want to visit Canada. Do I need an eTA?
- What do I do if my application is not approved right away?
- Get more answers to your eTA questions

#### Contributors

 Immigration, Refugees and Citizenship Canada

## **4. FREQUENT TRIPS**

The frequent trip function will save you clicks as city pairs will be prefilled and you only have to choose dates

STEP 1 TO 2 OF 5

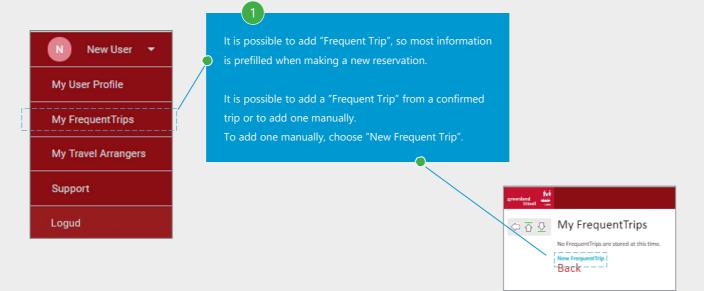

| Freque       |                           |                                                      |                                        |
|--------------|---------------------------|------------------------------------------------------|----------------------------------------|
| FrequentTrip |                           |                                                      | You are booking for:<br>New User       |
|              | Name:*                    | ! ~                                                  | 2                                      |
| Flight B     | ooking                    |                                                      |                                        |
| [Oneway]     | [More than Two Segments ] |                                                      | Name of trip, for ex. "Business trip t |
| Outbound S   | iegment:                  |                                                      | Choose trip type; One-way, return c    |
| 24           | From: *                   |                                                      | Out- and inbound information:          |
|              | To:*                      |                                                      | - Departure city                       |
|              | Date:*                    | 8 February V                                         | - Arrival city                         |
|              | Dute.                     | o rebluary .                                         | - Departure date                       |
|              | Travel Time*              | Departure Arrival 09                                 | - Departure times                      |
|              |                           | Limit availability to nonstop and direct connections | - If wanted; through cities            |
|              | Search only via:          |                                                      | Possibility to choose up to 6 prefer   |
|              |                           |                                                      |                                        |
| Return Segr  | From: *                   |                                                      |                                        |
| X            |                           |                                                      |                                        |
|              | To:*                      |                                                      |                                        |
|              | Date:*                    | 8 February 🔻                                         |                                        |
|              | Travel Time*              | ● Departure Arrivat 10 ▼                             |                                        |
|              |                           | Limit availability to nonstop and direct connections |                                        |
|              | Search only via:          |                                                      |                                        |

## 4. FREQUENT TRIPS

# Adding a frequent trip - continued

## STEP 3 TO 5 OF 5

| V Hotel                                                                                                    |                                                                                                    |                                                                                               |                                                                     |
|----------------------------------------------------------------------------------------------------|----------------------------------------------------------------------------------------------------|-----------------------------------------------------------------------------------------------|---------------------------------------------------------------------|
| Destination Address Search                                                                                          |                                                                                                    |                                                                                               | 3                                                                   |
| Destination:*                                                                                                    |                                                                                                    |                                                                                               |                                                                     |
| Arrival *                                                                                                    | 7 February 🔻                                                                                                    |                                                                                               | Hotel Choose city for accommodation                                 |
| Departure:*                                                                                                    | 8 February 🔻                                                                                                    |                                                                                               | You can choose up to 3 preferred                                    |
| Your Additional Search Criteria                                                                                     |                                                                                                    |                                                                                               | hotel chains, room type and category                                |
| Hotels from Category: Any category                                                                                  |                                                                                                    |                                                                                               | under "Your Additional Search                                       |
| Rental Car Booking                                                                                                  |                                                                                                    |                                                                                               | Criteria".                                                          |
| Rental Dates and Country                                                                                            |                                                                                                    | !                                                                                             | Car rental                                                          |
| Rental Date:*                                                                                                    | 8 February V                                                                                                    |                                                                                               | Choose country for car rental.                                      |
| Time:*                                                                                                    | 08:00 ¥                                                                                                    |                                                                                               | If the company has any special                                      |
| Rental Country:*                                                                                                    | Please Select                                                                                                    | Ţ                                                                                             | agreements with the rental company,                                 |
| Return Date:*                                                                                                    | 9 February 🔻                                                                                                    |                                                                                               | it will be stated here.                                             |
| Time:*                                                                                                    | 08:00 🔻                                                                                                    |                                                                                               | If there are no agreements, it will be possible to choose category. |
| Return Country: *                                                                                                   | Please Select                                                                                                    | <b>_</b>                                                                                      |                                                                     |
|                                                                                                    |                                                                                                    |                                                                                               |                                                                     |
| Corporate Discount Number for AVIS                                                                                  | /                                                                                                    |                                                                                               |                                                                     |
|                                                                                                    |                                                                                                    | Save                                                                                          | ) Click to save the preferences.                                    |
| Nuuk, Greenland - GOH<br>Book this FrequentTrip (liable for Paymer<br>Nuuk-Copenhagen-Nuuk<br>Nuuk, Greenland - GOH | <ul> <li>It will then be possible for some stored for row:</li> <li>Nuk, Greenland - GOH</li> <li>→ Saimiut, Greenland - JHS</li> <li>H) Edit</li> <li>→ Copenhagen, Denmark - CPH</li> </ul> | ld several "Frequent Trips".<br>sible to make reservations d<br>to edit or cancel "Frequent T | lirectly from "Frequent Trips".<br>Trips".                          |
|                                                                                                    | PH → Nuuk, Greenland - GOH                                                                                                    |                                                                                               |                                                                     |
| Copenhagen, Denmark - Cl                                                                                            | РН                                                                                                    |                                                                                               |                                                                     |
| Book this FrequentTrip (liable for Paymer                                                                           |                                                                                                    | Delete                                                                                        |                                                                     |
| New Frequent Trip<br>Back                                                                                           |                                                                                                    |                                                                                               |                                                                     |

#### Hotel search

STEP 1 TO 3 OF 6

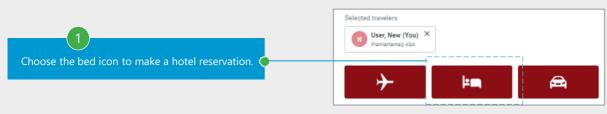

| E greenland                   | Fill out the f | ield and change roor    | n type if wante | ed.             | My Trips         | Management | -   ( | New User 🔻                             |
|-------------------------------|----------------|-------------------------|-----------------|-----------------|------------------|------------|-------|----------------------------------------|
| 1 Start 2 Select hotel        | 3 Select room  | 4 Complete this booking | 5 Confirmation  |                 |                  |            |       | You are booking for:<br>N User, New (Y |
| Select a destination or a hot | el             |                         | 0               | Dates of Check- | in and Check-out |            |       | Ê                                      |
| or enter an address.          |                |                         |                 |                 |                  |            |       |                                        |
| Occupancy<br>Single           | Double         |                         |                 | Trip purpose (o | 3                | 1          |       |                                        |

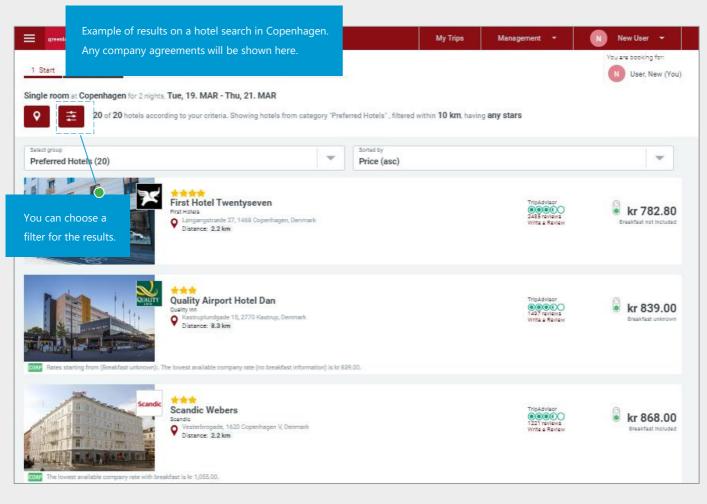

#### Choosing a hotel

#### STEP 4 TO 4 OF 6 Example of a chosen hotel. You are booking for: 1 Start 2 Select hotel 3 Select room 4 Complete this booking 5 Confirmation N User, New (You) Single room at First Hotel Mayfair for 2 nights, Thu, 19. MAR - Sat, 21. MAR \*\*\*\* First Hotel Mayfair V Helgo dsgade 3, 1653 Copenhagen, Denmark Hide photo gallery Available room categories with total prices will be shown after choosing a hotel. Any company agreement will be shown at the different room types. Rules for the different room types will be shown here. Flexible, Pay later, Room only STANDARD SINGLE ROOM INCL WIFI BEST LOWEST AVAILABLE ROOM ONLY RATE FULLY... PR6 🍯 kr 1,690.00 👺 💄 1 age price per night: kr 845.00 This is Your BestBuy Flexible, Pay later, Room only STANDARD SINGLE ROOM INCL WIFI BEST LOWEST AVAILABLE ROOM ONLY RATE FULLY ... PR6 🦲 kr 1,690.00 😇 🎴 1 Average price per night: kr 845.00 In Policy Single room: Breakfast:: not included Max occupancy: 1 Hotel rate information MON TUE WED THU FRI SAT SUN Total Rate without taxes and fees: kr 1.690.00 kr 830.00 kr 860.00 The total amount is: kr 1,690.00 kr 845.00 The average rate per day is: Detailed Hotel Room and Rate Description Rate Amount Total: DKK 1690.00 ALL KNOWN TAXES / ESTIMATED TOTAL AMOUNT DKK 830.00 PER NIGHT FROM 19MAR20 UNTIL 20MAR20/DKK 860.00 PER NIGHT FROM 20MAR20 UNTIL 21MAR20/

Rate Amount:

Cost-Free Cancelation:

CANCELLATION POLICY:

Hotel Other Information:

Room Description:

Rate Description:

Check-in/Check-out:

Form of Payment Credit Card:

Breakfast is not included

AX DC CA VI

Cancelation possible until 19MAR 16:00 (local time)

EXTRA ADULT 200.00 DKK EXTRA CHILD 200.00 DKK

STANDARD SINGLE STANDARD SINGLE ROOM INCL WIFI

GUARANTEE CC OR TRAVEL AGENT IATA

CHECK-IN 15:00 CHECK-OUT 12:00

Meal Info:

Guarantee:

FLEXIBLE, PAY LATER, ROOM ONLY BEST LOWEST AVAILABLE ROOM ONLY RATE FULLY FLEXIBLE INCLUDES FREE WIFI

BOOK NOW PAY AT THE HOTEL MUST BE CANCELLED BEFORE 4PM THE DAY OF ARRIVAL LOCAL TIME . CANCELLATION POSSIBLE UNTIL 2020-03-19, 16:00.

GUARANTEE REQUIRED. Travel agent identification. Corporate identification. Credit card. 4PM RELEASE THE DAY OF ARRIVAL IF NOT GUARANTEED ACCEPTED AS

# Summary of the hotel reservation

## STEP 5 TO 6 OF 6

| 1 Start 2 Select hotel 3 Select roo                                              | m 4 Complete this booking                       | 5 Confirmation           |                           |                        |                     | You are backing for:<br>User, New (You) |
|----------------------------------------------------------------------------------|-------------------------------------------------|--------------------------|---------------------------|------------------------|---------------------|-----------------------------------------|
| First Hote                                                                       | ttel Mayfair<br>'a<br>agede 2, 1833 Cogenhagen, | Checkin<br>Thu, 19. MAR  | Checkrout<br>Sat, 21. MAR | NgHa<br>2              | ∰ <b>≗</b> 1        | ₽₽8                                     |
|                                                                                  |                                                 | Hotel and room infor     | mation 🗸                  |                        |                     |                                         |
|                                                                                  |                                                 |                          |                           |                        |                     |                                         |
| E <sup>+</sup> Booking Information                                               | Booking Information                             |                          |                           |                        |                     | ~                                       |
| User, New                                                                        |                                                 | A                        | 5<br>summary will be sh   | nown before th         | ne confirmati       | on of the reservatio                    |
| E Traveler data                                                                  | Miss New User, ces@grb.gl, +                    | 299551122, +295 <b> </b> | t is possible to inser    | t a remark <u>to t</u> | he hotel, <u>wh</u> | ich will be sent dire                   |
| E Payment or guarantee                                                           | Mastercard (CA)                                 | t                        | o the hotel.              |                        |                     |                                         |
| E Frequent traveler number                                                       | Hotel chain, No card used                       |                          | t is possible to add t    | further hotel re       | eservations, f      | lights or car rentals                   |
| 📮 Remarks                                                                        | Add your own remarks                            |                          |                           |                        |                     | ~                                       |
| Booker                                                                           | New User, cas@grb.gl                            | +299321321               |                           |                        |                     | ~                                       |
| Cancelation policy: Before 19MAR 16:00 (                                         | local time) Can be cancelled with               | out penalty              |                           |                        |                     |                                         |
| Want to add another booking to your trib after<br>Release the booking type here. | r this one?                                     |                          |                           | kr 1,690.0             |                     | e Booking                               |
|                                                                                  |                                                 |                          | 6<br>ck "Confirm booking  |                        |                     |                                         |

#### Confirmation of the reservation

| Confir     | mation fo                            | or New I          | lser               |                 |                |                   |                                                                                                    |                                              |
|------------|--------------------------------------|-------------------|--------------------|-----------------|----------------|-------------------|----------------------------------------------------------------------------------------------------|----------------------------------------------|
| 001111     |                                      |                   |                    |                 |                |                   |                                                                                                    |                                              |
|            |                                      |                   | green              | iland travel    |                |                   |                                                                                                    |                                              |
| Approval   | :                                    |                   | _                  |                 |                |                   |                                                                                                    | Additional Options                           |
| 0          | This trip requires                   | no approval.      |                    |                 |                |                   |                                                                                                    | Copy Booking Printable View<br>Currency      |
|            |                                      |                   |                    |                 |                |                   |                                                                                                    | Frequent Trip                                |
| Itinerary  |                                      |                   |                    |                 |                |                   |                                                                                                    | Name:*                                       |
| æ.         | Thursday, 19Mar                      | ch in Copenhag    | in, 2 Nights       |                 |                |                   | VI 💷 🛷 👧                                                                                                    |                                              |
| -          | New User                             |                   |                    |                 |                | TripAdvisor       | REAL PROPERTY.                                                                                                  |                                              |
|            | First Hotel Mayta                    | ir                |                    |                 |                | 00000             |                                                                                                    | Save as FrequentTrip                         |
|            | Heigolandigade                       |                   |                    |                 |                | 1594 reviews      | A DESCRIPTION OF THE OWNER OF THE OWNER OF THE OWNER OF THE OWNER OF THE OWNER OF THE OWNER OF THE OWNER OF THE | Research additional functions                |
| 11.551     | Telephone: +457                      |                   | :+4533239686       |                 |                | Write a Review    | · 000 • 000 • 0                                                                                                 | Forward additional Confirmation<br>eMail to: |
|            | Hotel Reference:<br>Cost Free Cancel |                   | a manufala conti i | 0440 10-00      | al time!       |                   |                                                                                                    |                                              |
|            | Please find below                    |                   | -                  | -               |                | this times        |                                                                                                    | eMail Address:*                              |
|            |                                      |                   | -                  |                 |                |                   | DKK 830.00 PER NIGHT                                                                                            | cas@grb.gl                                   |
|            | FROM 19MAR20                         | UNTIL 20MAR2      | I/DKK 860.00 PE    | R NIGHT FROM 2  | IOMAR20 UNTI   | L 21MAR20/, Me    | al Info: Breakfast is not                                                                                       |                                              |
|            |                                      |                   |                    |                 |                |                   | MITHE DAY OF ARRIVAL<br>COUIRED. Travel agent                                                                   | Send                                         |
|            | identification. Co                   | rporate identific | ation. Credit can  | d. 4PM RELEASE  | THE DAY OF A   | RRIVAL IF NOT G   | UARANTEED ACCEPTED                                                                                              | No-current weather forecast for the          |
|            |                                      |                   |                    |                 |                |                   | her Information: EXTRA<br>NGLE ROOM INCL WIFI,                                                                  | destination is available at this time.       |
|            | Rate Description                     | : FLEXIBLE, RAY   | LATER, ROOM        | ONLY BEST LOV   | WEST AVAILAB   |                   | RATE FULLY FLEXIBLE                                                                                             |                                              |
|            | INCLUDES FREE V                      |                   | HER-OUT: LITELER-  | IN 15:00 CHUCK- | 00112:00       |                   |                                                                                                    |                                              |
|            | Hotel Rate Infor                     |                   |                    |                 |                |                   |                                                                                                    |                                              |
|            |                                      |                   | be charged by th   |                 |                |                   |                                                                                                    |                                              |
|            | MON                                  | TUE               | WED                | THU             | FRI            | SAT               | SUN                                                                                                    |                                              |
|            |                                      |                   |                    | 830.00          | 860.00         |                   |                                                                                                    | This is an example of a hotel                |
|            |                                      |                   |                    |                 |                |                   |                                                                                                    | reservation which also will be               |
|            |                                      |                   |                    |                 |                |                   | per day in DKK: <b>1,690.00</b>                                                                                 | sent to the booker by email.                 |
|            | Guarantee/Depo                       |                   |                    |                 |                |                   |                                                                                                    |                                              |
|            |                                      |                   |                    |                 |                |                   |                                                                                                    |                                              |
|            | Booking Code: U                      | 12NIB, Booking C  | INTH: JOLAN        |                 |                |                   |                                                                                                    |                                              |
| Add Anothe | ar Room Change                       | Hotel Booking     | Cancel Hotel       |                 |                |                   |                                                                                                    |                                              |
|            |                                      |                   |                    |                 |                |                   |                                                                                                    |                                              |
| Payment    | Information                          |                   |                    |                 |                |                   |                                                                                                    |                                              |
|            |                                      |                   |                    |                 |                |                   |                                                                                                    | -                                            |
|            |                                      |                   |                    |                 |                |                   | 1.690.00                                                                                                    |                                              |
|            |                                      |                   |                    | Total Co        | st of the comp | lete Trip in DKK: | 1,690.00                                                                                                    |                                              |
|            |                                      |                   |                    |                 |                |                   |                                                                                                    |                                              |
| General I  | Information                          |                   |                    |                 |                |                   |                                                                                                    |                                              |
|            |                                      |                   |                    |                 |                |                   |                                                                                                    |                                              |
| Ordered I  | -                                    |                   |                    |                 |                |                   |                                                                                                    |                                              |
|            | New User, Telepl                     | tone: +2995213    | 21, eMail: case)   | hpfil           |                |                   |                                                                                                    |                                              |
| Contacts:  |                                      |                   |                    |                 |                |                   |                                                                                                    |                                              |
|            | 84730.0                              |                   |                    |                 |                |                   |                                                                                                    |                                              |
|            | Hotel: First Hotel                   | Maylair, Addre    | s: Helgolandsga    | de 3, 1653 Cope | nhagen, Denm   | ark, Telephone: ( | 4570121700, Telefax:                                                                                            |                                              |
|            | +4533239686                          |                   |                    |                 |                |                   |                                                                                                    |                                              |

### 6. CAR RENTAL

#### Car rental search

#### STEP 1 TO 3 OF 7

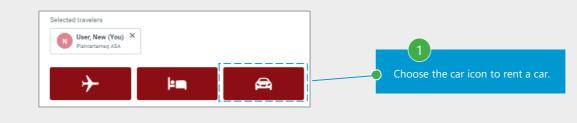

| Start Rental Car Boo      | 2 Select rental car Sta | 3 Select rental car | 4 Add-on | 5 Complete this booki       | 6 Confirmation |      | You are boo | er, New (Y |
|---------------------------|-------------------------|---------------------|----------|-----------------------------|----------------|------|-------------|------------|
| ick-up                    |                         |                     | <b>Q</b> | Drop-off<br>Same as pick-up |                | <br> | >           | < 9        |
| r enter an address.       |                         |                     |          | or enter an address.        |                |      |             |            |
| ick-up and drop-off dates |                         |                     | ĽĊ       | Trip purpose (optional      |                |      |             |            |

| tut                                                                     |                  |                          |                             |                                   |
|-------------------------------------------------------------------------|------------------|--------------------------|-----------------------------|-----------------------------------|
| greenland travel                                                        |                  | Mine rejser              | Brugerprofiladministration  | N Ny Bruger 🔻                     |
| 1 Start bilreservation 2 Vælg billeje station 3 Vælg udlejningsbil      | Any company agre | eements will be          | shown here.                 | Du booker for:<br>Bruger, Ny (Du) |
| 85 fundne udlejningsbiler hos Københavns Lufthavn den 08marts ved 08:00 |                  |                          |                             | Bruger, Ny (Du)                   |
|                                                                         | ,                |                          |                             |                                   |
| 85 biler     Fra kategori     Sorteret efter       Pris (stig)          | -                |                          |                             | < 1 af 3 >                        |
| Inkluderede kilometer Unlimited                                         |                  |                          | <b>4</b>                    | kr 778.75                         |
| H. G #                                                                  |                  |                          | Book nu<br>betalingspligtig | Vælg udlejningsbil                |
| AVIS Mini<br>Inkluderede kilometer Unlimited<br>(MBMN)                  |                  |                          |                             | 🖁 kr 815.59                       |
| H O                                                                     |                  |                          | Book nu<br>betalingspligtig | Vælg udlejningsbil                |
|                                                                         |                  |                          |                             |                                   |
|                                                                         | Filterres        | sultater                 |                             | $\times$                          |
| 3                                                                       | Biludlejnii      | ngsvirksomheder (maks 5) |                             |                                   |
| It is possible to choose a filter for the search.                       | Europo           | ar                       |                             |                                   |
|                                                                         | Sixt             |                          |                             |                                   |
|                                                                         | Budget           | t                        |                             |                                   |

AVIS

Annullér

Anvend

## 6. CAR RENTAL

## Choosing a car

| STEP 4 TO 5 OF 7                                                                                                    |                                                                                                    | Examples of availabilities.                                                         |                                                                                                    |                                                          |
|----------------------------------------------------------------------------------------------------|----------------------------------------------------------------------------------------------------|-------------------------------------------------------------------------------------|----------------------------------------------------------------------------------------------------|----------------------------------------------------------|
| greenland<br>travel                                                                                                    |                                                                                                    |                                                                                     | My Trips Management 👻                                                                                                    | C Camilla Siezing 👻                                      |
|                                                                                                    | lect rental car St 3 Select re<br>n Airport on 19March at 08:00 ,                                                                                                    | ntal car 4 Add-on 5 Complete th<br>drop-off at Same as pick-up on 21Mar             |                                                                                                    | You are booking for:<br>C Siezing, Camilla (Y            |
| 99 cars                                                                                                    | Sorted by<br>Price (asc                                                                                                    | )                                                                                   |                                                                                                    | < 1 of 4                                                 |
|                                                                                                    | Mini<br>Kilometers included Unlimited<br>(MBMN)                                                                                                    |                                                                                     | <b>2</b> 5                                                                                                    | kr 789.51<br>Select rental car                           |
|                                                                                                    | AVIS Kilometers included Unlimited                                                                                                    |                                                                                     |                                                                                                    | kr 794.57                                                |
|                                                                                                    | can read more about the for the rental here.                                                                                                    |                                                                                     |                                                                                                    |                                                          |
| greenland<br>travel                                                                                                    |                                                                                                    |                                                                                     | My Trips Management 👻                                                                                                    | C Camilla Siezing 🔻                                      |
| 1 Start Rental Car Bo 2 Se                                                                                                    | lect rental car St 3 Select re<br>Airport on 19March at 08:00 ,dro                                                                                                    | op-off at <b>Sam</b>                                                                | after choosing a car.                                                                                                    | You are booking for:<br>Siezing, Camilla (Y              |
| 1 Start Rental Car Bo 2 Se                                                                                                    |                                                                                                    | ntal car This is the resul                                                          |                                                                                                    | You are booking for:<br>C Siezing, Camilla (Y            |
| 1 Start Rental Car Bo 2 Se                                                                                                    | Airport on 19March at 08:00 ,dro<br>Budget<br>Mini<br>Kilometers included Unlimite                                                                                                    | This is the resul                                                                   | : after choosing a car.<br>add special equipment.                                                                                                    | You are booking for:<br>Siezing, Camilla (Y<br>kr 789.51 |
| 1 Start Rental Car Bo 2 Se<br>ck-up rental car at <b>Copenhagen</b> J                                                                                                    | Airport on 19March at 08:00 ,dra<br>Budget Mini<br>Kilometers included Unlimite<br>(MBMN)<br>W O<br>Pick-up<br>Coopenhagen Airport                                                                                                    | This is the resul                                                                   | after choosing a car.<br>add special equipment.                                                                                                    | You are booking for:<br>Siezing, Camilla (Y<br>kr 789.51 |
| 1 Start Rental Car Bo       2 Se         ck-up rental car at Copenhagen A         Copenhagen A         car at Copenhagen A         car at copenhagen A         car at copenhagen A         car at copenhagen A      <                                                                                                    | Airport on 19March at 08:00 ,drd<br>Budget Mini<br>Kilometers included Unlimite<br>(MBMN)<br>III O<br>Pick-up<br>Copenhagen Airport,<br>Copenhagen Airport, Co                                                                                                    | This is the resul                                                                   | s after choosing a car.<br>add special equipment.<br>S<br>5<br>Drop-off<br>Copenhagen Airport,<br>Copenhagen Airport, Copenhagen, Denmark - (                                                                                                    | You are booking for:<br>Siezing, Camilla (Y<br>kr 789.51 |
| 1 Start Rental Car Bo 2 Se<br>ek-up rental car at Copenhagen A                                                                                                    | Airport on 19March at 08:00 ,drd<br>Budget Mini<br>Kilometers included Unlimite<br>(MBMN)<br>W O<br>Pick-up<br>Copenhagen Airport,<br>Copenhagen Airport, Co<br>Copenhagen Airport, Co                                                                                                    | This is the resul                                                                   | s after choosing a car.<br>add special equipment.<br>Subject to availability                                                                                                    | You are booking for:<br>Siezing, Camilla (<br>kr 789.51  |
| 1 Start Rental Car Bo 2 Se<br>ek-up rental car at Copenhagen A                                                                                                    | Airport on 19March at 08:00 ,drd<br>Budget Mini<br>Kilometers included Unlimite<br>(MBMN)<br>W O<br>Pick-up<br>Copenhagen Airport,<br>Copenhagen Airport, Co<br>Copenhagen Airport, Co<br>Snow tires<br>Snow chains                                                                                                    | ental car<br>This is the resul<br>It is possible to<br>a<br>penhagen, Denmart CPH   | s after choosing a car.<br>add special equipment.<br>Drop-off<br>Copenhagen Airport,<br>Copenhagen Airport,<br>Subject to availability<br>Subject to availability                                                                                                    | You are booking for:<br>Siezing, Camilla (<br>kr 789.51  |
| 1 Start Rental Car Bo 2 Se<br>ek-up rental car at Copenhagen A                                                                                                    | Airport on 19March at 08:00 ,dra<br>Ridometers included Unlimite<br>(MBMN)<br>Pick-up<br>Pick-up<br>Copenhagen Airport,<br>Copenhagen Airport,<br>Snow tires<br>Snow chains<br>     Ski rack                                                                                                    | ntal car<br>This is the resul<br>It is possible to<br>a<br>penhagen, Denmark<br>CPH | after choosing a car.<br>add special equipment.                                                                                                    | You are booking for:<br>Siezing, Camilla (<br>kr 789.51  |
| 1 Start Rental Car Bo 2 Se<br>ck-up rental car at <b>Copenhagen</b> A<br>Copenhagen A<br>Copenhagen A<br>ations                                                                                                    | Airport on 19March at 08:00 ,dra<br>Budget Mini<br>Kilometers included Unlimite<br>(MBMN)<br>Pick-up<br>Copenhagen Airport,<br>Copenhagen Airport,<br>Copenhagen Airport,<br>Copenhagen Airport,<br>Snow tires<br>Snow chains<br>IIII Ski rack<br>Satellite radio                                                                          | ntal car<br>This is the resul<br>It is possible to<br>id<br>penhagen, Denmark CPH   | E after choosing a car.<br>add special equipment.                                                                                                    | You are booking for:<br>Siezing, Camilla (<br>kr 789.51  |
| 1 Start Rental Car Bo 2 Se<br>ek-up rental car at Copenhagen A                                                                                                    | Airport on 19March at 08:00 ,dra<br>Rilometers included Unlimite<br>(MBMN)<br>Pick-up<br>Copenhagen Airport,<br>Copenhagen Airport,<br>Copenhagen Airport,<br>Snow tires<br>Snow chains<br>IIII Ski rack<br>Satellite radio<br>Navigation Sys                                                                                              | ntal car<br>This is the resul<br>It is possible to<br>id<br>penhagen, Denmark CPH   | E after choosing a car.<br>add special equipment.<br>Drop-off<br>Copenhagen Airport,<br>Copenhagen Airport, Copenhagen, Denmark - 1<br>Subject to availability<br>Subject to availability<br>Subject to availability<br>Subject to availability<br>Subject to availability | You are booking for:<br>CPH                              |
| 1 Start Rental Car Bo       2 Se         ck-up rental car at Copenhagen J         Image: Comparison of the second second sec | Airport on 19March at 08:00, dra<br>Riometers included Unlimite<br>(MBMN)<br>Pick-up<br>Copenhagen Airport,<br>Copenhagen Airport,<br>Copenhagen Airport,<br>Copenhagen Airport,<br>Copenhagen Airport,<br>Snow tires<br>Snow chains<br>IIII Ski rack<br>Satellite radio<br>A Navigation Syr<br>Luggage Rack<br>Diesel Engine<br>Bike Rack | ntal car<br>This is the resul<br>It is possible to<br>id<br>penhagen, Denmark CPH   | after choosing a car.<br>add special equipment.                                                                                                    | You are booking for:<br>Siezing, Camilla (Y<br>kr 789.51 |

#### 6. CAR RENTAL

# Summary and confirmation of the car rental

| Kilom<br>(MBM                      | eters included Unlimited Copenhagen  | Airport, Copenhagen,       | Drop-off<br><b>21March</b> at <b>08:00</b><br>Same as pick-up station | <b>2</b> 5             | kr 789.51                      |
|------------------------------------|--------------------------------------|----------------------------|-----------------------------------------------------------------------|------------------------|--------------------------------|
|                                    |                                      | Car and Fare Info          | *                                                                     |                        |                                |
|                                    |                                      |                            |                                                                       |                        |                                |
| E <sup>+</sup> Booking Information |                                      |                            |                                                                       |                        | ^                              |
|                                    |                                      |                            |                                                                       |                        |                                |
|                                    | Project number                       |                            |                                                                       |                        |                                |
|                                    | Message for Travel Agent             |                            | 6                                                                     |                        |                                |
|                                    |                                      |                            |                                                                       |                        |                                |
| Arrival Information                | Please enter airline code and flight | t number here, so that th  |                                                                       | ry will be shown bef   |                                |
| <u> </u>                           |                                      |                            | It is possil                                                          | ole to insert a note t | for assistance to NAIA Supp    |
| C Siezing, Camilla                 |                                      |                            | lt is possi                                                           | ole to corrct the mo   | bile number.                   |
| <u> </u>                           |                                      |                            |                                                                       |                        |                                |
| Traveler Data & Contacts           | Camilla Siezing, cas@greenland-tr    | avel.gl, +299701107, +2    | 199701107, Green It IS POSSI                                          | ole to add further ca  | ar rentals, hotel and flights. |
| Payment/Guarantee                  | Mastercard (CA)                      |                            |                                                                       |                        | ~                              |
| Frequent Traveler Number           | Please provide information           |                            |                                                                       |                        | $\checkmark$                   |
|                                    | No card used                         |                            |                                                                       |                        |                                |
| Remarks                            | You can share additional remarks     | to the recipient of this b | ooking                                                                |                        | ~                              |
|                                    |                                      |                            |                                                                       |                        |                                |
| Booked By                          | C Camilla Siezing, cas@greer         | nland-travel.gl, +299701   | 107                                                                   |                        | ~                              |
| /                                  |                                      |                            |                                                                       |                        |                                |

| Approva    |                              |                                                                                                    |            |                    | al Options<br>oking Printable View          |
|------------|------------------------------|----------------------------------------------------------------------------------------------------|------------|--------------------|---------------------------------------------|
|            | This trip requ               | ires no approval.                                                                                            |            | Currency           |                                             |
| Addition   | al Booking Data              | E                                                                                                    |            | Frequent           | : Trip                                      |
|            | Budget, Cope<br>Project numb | nhagen Airport, Copenhagen, Denmark - CPH, 19MAR<br>er: 123                                                  |            | Name:*             |                                             |
| Itinerary  | ,                            |                                                                                                    |            |                    | Save as FrequentTrip                        |
| -          | Tuesday, 19N                 | Iarch, Copenhagen Airport                                                                                    | 7          |                    |                                             |
|            | Camilla Siezin               | -                                                                                                    |            | Forward<br>eMail t | additional Confirmation                     |
|            |                              | rmation Number of the Car Vendor: 01470661GL3                                                                |            |                    |                                             |
| Budget     | 08:00                        | Copenhagen Airport<br>Copenhagen Airport, Copenhagen, Denmark - CPH                                          | de la      | eMail A            | Example of car rental confirmation          |
|            | 08:00                        | Thursday, 21March, Copenhagen Airport<br>Copenhagen Airport, Copenhagen, Denmark - CPH                       | de.        | cas@               | which also will be sent to the              |
|            |                              | vlini, e.g. Group A - Toyota Aygo, 2-3 door car, Manual Unspecified Drive, No A/C (MBMN), 4<br>/mls included | 1          |                    | booker by email.                            |
|            | Ordered: Mar<br>invoice.)    | nual transmission (included). (if the special equipment is available, a surcharge may be adde                | ed to your |                    | Forecast for Copenhagen<br>EB through 11FEB |
|            | Price Informa                | tion                                                                                                    |            |                    | Next Day                                    |
|            |                              | Total rate amount in DKK                                                                                     | 789.51     |                    | Thursday<br>07FEB                           |
|            | Guarantee us                 | ing Company Credit Card Mastercard                                                                           |            |                    |                                             |
|            | Booking Code                 | : NBGRDL, Booking Date: 07FEB                                                                                |            |                    |                                             |
| Cancel Car | Rental Booking               |                                                                                                    |            |                    | COLOUT.                                     |
| Paymen     | t Informatio                 | n                                                                                                    |            |                    | 4°C 5°C                                     |
|            |                              |                                                                                                    |            |                    |                                             |

#### Add hotel

STEP 1 TO 4 OF 8

| 5161 110 4          | 010                           |                                        |                                |                                         |                 |                                      |
|---------------------|-------------------------------|----------------------------------------|--------------------------------|-----------------------------------------|-----------------|--------------------------------------|
| greenland<br>travel |                               |                                        |                                | My Trips                                | Management 🗸    | N New User 🔫                         |
| 순증상                 | My Trips                      |                                        |                                |                                         |                 |                                      |
|                     |                               | nd Canceled Trips                      |                                |                                         |                 |                                      |
| Î.                  | Display only (2)              | with status 😴 🧑                        |                                | [Hide Search Options]                   |                 |                                      |
|                     | Bookings                      | Active                                 | × 🛃 Approved                   | In Processing ×                         |                 |                                      |
|                     |                               | 📑 Waiting for Approval                 | Not Approved                   | Cancelation Required                    | To add a h      | otel to an existing                  |
|                     |                               | Canceled/Partially<br>canceled         |                                |                                         | reservation     | n, you must find the                 |
|                     |                               |                                        |                                | Search                                  | • reservation   | n under "My Trips".                  |
|                     | ← 1 →                         |                                        |                                |                                         |                 |                                      |
|                     | 🚱 Trip 1. 过 📑                 |                                        |                                |                                         |                 |                                      |
|                     | Approval must be received fr  |                                        | Sunday, 10FEB 1                |                                         |                 |                                      |
|                     | Booked for:                   |                                        |                                | Booking Code: NIUTZA                    |                 |                                      |
|                     | Air Air                       | Greenland - 401, 426, 782 via          | Greenland 21:30                | CFII                                    |                 |                                      |
|                     | 11                            |                                        | nhagen, Denmark 13:10          |                                         |                 |                                      |
|                     |                               | Greenland - 781, 551 via Kanş<br>28MAR | gerlussuaq, Greenland (SFJ) 6h | rs. 10min., Departure on 28MAR, Arrival | 2               |                                      |
|                     | Change Cancel Trip Copy       | Display                                |                                |                                         |                 | olay" under the                      |
|                     | ÷ 1 ÷                         |                                        |                                |                                         | reservation y   | ou want to add to.                   |
|                     | Back                          |                                        |                                |                                         |                 |                                      |
|                     |                               |                                        |                                |                                         |                 |                                      |
|                     |                               |                                        |                                |                                         |                 |                                      |
|                     |                               | s Add Flight Bo                        | oking Add Hotel                | Add Car Booking   Chang                 | ge Booking Cano | el Entire Booking                    |
| Bac                 | <                             |                                        |                                |                                         |                 |                                      |
|                     |                               |                                        |                                |                                         |                 |                                      |
|                     |                               |                                        |                                |                                         |                 |                                      |
|                     | Choos                         | e this link to add a                   | a hotel stay.                  |                                         |                 |                                      |
|                     |                               |                                        |                                |                                         |                 |                                      |
| greenland<br>tra    | ***                           |                                        |                                | My Trips                                | Management 👻    | N New User 👻                         |
|                     |                               |                                        |                                |                                         |                 |                                      |
|                     | ur booking, please add a trav |                                        |                                |                                         |                 |                                      |
| Search for tra      | velers                        |                                        | Location                       | •                                       |                 |                                      |
| Selected travel     | ers                           |                                        |                                |                                         |                 | Add Other Traveler (without profile) |
| N                   | New (You) $\times$            |                                        |                                |                                         |                 |                                      |
| Pisiniar            | arneq ASA                     |                                        |                                |                                         |                 |                                      |
|                     |                               |                                        | 1                              |                                         |                 |                                      |
| Cor                 | itinue booking                | Click to                               | o continue the booki           | ng.                                     |                 |                                      |
|                     |                               |                                        |                                |                                         |                 |                                      |
|                     |                               |                                        |                                |                                         |                 |                                      |
|                     |                               |                                        |                                |                                         |                 |                                      |

#### Hotel search

#### STEP 5 TO 6 OF 8

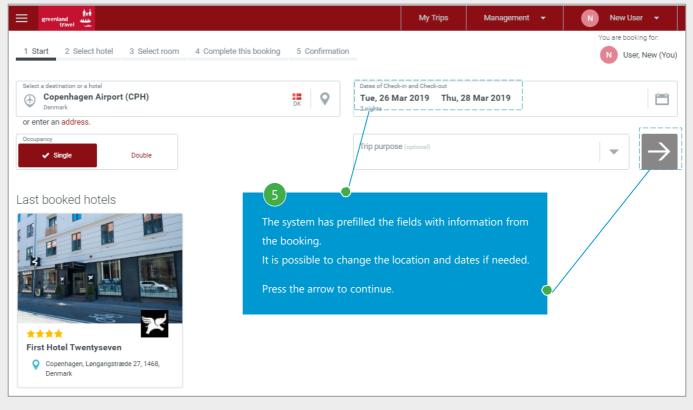

| greenland<br>travel 1 Start 2 Select hot | 6<br>The available hotels will be shown<br>and you can choose from these.                                                                                                    | 5 Confirmation | My Trips               | Management 👻                                                 | N New User -<br>You are booking for:<br>N User, New (You |
|------------------------------------------|----------------------------------------------------------------------------------------------------|----------------|------------------------|--------------------------------------------------------------|----------------------------------------------------------|
|                                          | en Airport fo <sup>,</sup> 2 nights, <b>Tue, 26. MAR - Thu, 28</b><br>8 hotels according to your criteria. Showing hotels                                                                            |                | s" , filtered within 1 | 5 km, having any stars                                       |                                                          |
|                                          | Quality Airport Hotel Dan<br>Guelity Inn<br>Casility Inn<br>Casility Inn<br>Casility Inn<br>Casility Inn<br>Casility Inn<br>Casility Inn<br>StatsrupIundgade 15, 2770 Kastrup, I<br>Distance: 2.1 km | Denmark        |                        | TripAdvisor<br>TripAdvisor<br>1497 reviews<br>Write a Review | kr 839.00<br>Breakfast unknown                           |
|                                          | First Hotel Mayfair<br>Global Hotel Alliance<br>P Helgolandsgade 3, 1653 Copenhage<br>Distance: 8.4 km                                                                                               | en, Denmark    |                        | TripAdvisor<br>TripAdvisor<br>115 reviews<br>Write a Review  | kr 895.00<br>Breakfast not included                      |

## Choosing a room

STEP 7 TO 8 OF 8

| and the second second s | My Trips Management - N New User -                                                  | -            |
|----------------------------------------------------------------------------------------------------|-------------------------------------------------------------------------------------|--------------|
| 1 Start 2 Select hotel 3 Select room 4 Complete this booking 5 Confirmation                                                                                                    | You are booking for<br>N User, New                                                  |              |
|                                                                                                    | heck-out Nights 👑 💄 🥯 kr 1,790.                                                     | PR6<br>00    |
|                                                                                                    |                                                                                     |              |
| E <sup>+</sup> Booking Information Reference: 222                                                                                                    | _                                                                                   | $\sim$       |
|                                                                                                    | yummary is shown after choice of room.<br>is possible to correct the mobile number. |              |
| Traveler Data & Contacts New User. cas@grb.gl. +4591556974, +4591556974                                                                                                    | is possible to insert a remark to the hotel, which is                               | $\checkmark$ |
|                                                                                                    | ent directly to the hotel.                                                          | $\checkmark$ |
| Remarks You can share additional remarks to the recipient of the                                                                                                    | is possible to add further flights, hotels, and cars.                               | $\checkmark$ |
| Booked By New User, cas@grb.gl, ±4591556974                                                                                                    |                                                                                     | ~            |
| Cancelation policy: Before 26MAR 16:00 (Local time) Can be canceled without penalty                                                                                                    |                                                                                     |              |
| Would you like to add another service to this trip after completing this booking?                                                                                                    |                                                                                     |              |
|                                                                                                    | kr 1,790.00<br>Total price Complete booking<br>Liable for payment                   |              |
| Click to complete<br>and a confirmatio<br>to the booker by                                                                                                    | n will be sent                                                                      |              |

#### Confirmation of the reservation

| reenland |             |                                                                                                    | My Trips           | Management 🔫                            | N New User        |
|----------|-------------|----------------------------------------------------------------------------------------------------|--------------------|-----------------------------------------|-------------------|
|          |             |                                                                                                    |                    |                                         |                   |
|          | Confir      | mation for New User                                                                                                    |                    |                                         |                   |
|          | Approval:   |                                                                                                    |                    | Additional Options                      |                   |
|          | X           | The trip request is waiting for approval.                                                                                                    |                    | Copy Booking Printable View<br>Currency |                   |
|          |             | Approval Deadline: Sunday, 10FEB 08:08 (WGT)                                                                                                    |                    |                                         | _                 |
|          |             | Approver: erh@greenland-travel.dk Send request to a different approver<br>Reason to trigger the approval: Approval by Travel Policy Group; Approval by price limit; Approval by book                       | king type          | Frequent Trip                           |                   |
|          |             |                                                                                                    |                    | Name:*                                  |                   |
| Iti      | inerary     |                                                                                                    |                    |                                         |                   |
|          | -           | Tuesday, 26March to Copenhagen                                                                                                    | 1                  | Save as Freque                          | ıtTrip            |
|          |             | New User (Government issued Picture ID)                                                                                                    |                    | Forward additional Confirmatio          | n                 |
|          | 1.1         | GL 401 Coach Class (Y), Airline Reference: NIUTZA                                                                                                    | <b>a</b>           | eMail to:                               |                   |
|          | 94÷-        | 08:20 Nuuk, GL (GOH), Nuuk (GOH)<br>09:35 Narsarsuaq, GL (UAK), Narsarsuaq (UAK)                                                                                                    |                    | eMail Address:*                         |                   |
|          |             | Status: Confirmed                                                                                                    |                    | cas@grb.gl                              |                   |
|          |             | Baggage: 20kg                                                                                                    | -                  | Send                                    |                   |
|          |             | Ancillary Services: No additional service booked.                                                                                                    | 2                  | Weather Forecast for Copenhag           | en                |
|          | -           | Flight Duration: 1h 15min, Time Difference: 0, Miles: 291, CO2 Emissions: 160 lbs                                                                                                    |                    | from 07FEB through 11FEB                |                   |
|          | A CONTRACT  | GL 426 Coach Class (Y), Airline Reference: NIUTZA                                                                                                    | <b>1</b>           | Thursday                                | xt Day            |
|          |             | 10:30         Narsarsuaq, GL (UAK), Narsarsuaq (UAK)           12:15         Kangerlussuaq, GL (SFJ), Kangerlussuaq (Airport) (SFJ)                                                                        |                    | 07FEB                                   |                   |
|          | 14          | Status: Confirmed                                                                                                    |                    |                                         |                   |
|          |             | Baggage: 20kg                                                                                                    | -                  | 66,600,0                                |                   |
|          |             | Ancillary Services: No additional service booked.                                                                                                    | 2                  | 4°C 5°C                                 |                   |
|          | -           | Flight Duration: 1h 45min, Time Difference: 0, Miles: 436, CO2 Emissions: 217 lbs                                                                                                    |                    |                                         |                   |
|          | Ser.        | GL 782 Coach Class (Y), Airline Reference: NIUTZA                                                                                                    | <b>3</b>           |                                         |                   |
|          |             | 13:10         Kangerlussuaq, GL (SFJ), Kangerlussuaq (Airport) (SFJ)           21:30         Copenhagen, DK (CPH), Copenhagen Airport (CPH), Terminal 3                                                    |                    |                                         |                   |
|          | 14          | Status: Confirmed                                                                                                    | à                  | The confirmed hote                      | l reservation can |
|          |             | Baggage: 20kg                                                                                                    | -                  |                                         |                   |
|          |             | Ancillary Services: No additional service booked.                                                                                                    | now also be seen u | nder "My Trips".                        |                   |
|          |             | Flight Duration: 4h 20min, Time Difference: +4, Miles: 2131, CO2 Emissions: 890 lbs                                                                                                    |                    |                                         |                   |
|          | ancel Fligh | Booking Code: NIUTZA, Booking Date: 07FEB                                                                                                    |                    |                                         |                   |
|          | ancer Fligh | -                                                                                                    | = »×%              |                                         |                   |
|          | ۵           | New Heat                                                                                                    |                    |                                         |                   |
|          |             | First Hotel Mayfair                                                                                                    |                    |                                         |                   |
|          | 6           | Helgolandsgade 3, 1653 Copenhagen, Denmark 1415 reviews<br>The Sector Write a Review                                                                                                    | in that is in      |                                         |                   |
|          | <b>U</b> ,  | Telephone: +4570121700, Telefax: +4533239686 Write a Review Hotel Reference: 434105778                                                                                                    |                    |                                         |                   |
|          |             | Cost Free Cancelation: Cancelation possible until 26MAR 16:00 (local time)                                                                                                    |                    |                                         |                   |
|          |             | Please find below the room and rate description and the information available at this time:<br>Rate Amount Total: DKK 1790.00 ALL KNOWN TAXES / ESTIMATED TOTAL AMOUNT, Rate Amount: DKK 895.01            | 0 PER NIGHT        |                                         |                   |
|          |             | FROM 26MAR19 UNTIL 28MAR19/, CANCELLATION POLICY: BOOK NOW PAY AT THE HOTEL MUST BE CANCEL<br>4PM THE DAY OF ARRIVAL LOCAL TIME . CANCELLATION POSSIBLE UNTIL 2019-03-26, 16:00, Guarantee:                | LED BEFORE         |                                         |                   |
|          |             | REQUIRED. Travel agent identification. Corporate identification. Credit card. 4PM RELEASE THE DAY OF ARR<br>GUARANTEED ACCEPTED AS GUARANTEE CC OR TRAVEL AGENT IATA, Form of Payment Credit Card: AX DC   | RIVAL IF NOT       |                                         |                   |
|          |             | Other Information: EXTRA ADULT 200.00 DKK EXTRA CHILD 200.00 DKK, Room Description: STANDARD QUEE!<br>QUEEN ROOM INCL WIFI. Rate Description: FLEX EXCL. BRAKFAST DAILY RATE INCL. WIFI. Check-in/Check-ou | N STANDARD         |                                         |                   |
|          |             | 15:00 CHECK-OUT 12:00, Tax Info: VAT/GST TAX 25:00 PERCENT INCLUSIVE FROM 26MAR19 UNTIL 28MAR19                                                                                                    | at. CHECK-IN       |                                         |                   |
|          |             | Hotel Rate Information                                                                                                    |                    |                                         |                   |
|          |             | During the stay these rates will be charged by the hotel:           MON         TUE         WED         THU         FRI         SAT         SU                                                             | JN                 |                                         |                   |
|          |             | 895.00 895.00                                                                                                    |                    |                                         |                   |
|          |             | 653.00 653.00                                                                                                    |                    |                                         |                   |
|          |             | Total Rate without taxes and fees in Di                                                                                                    |                    |                                         |                   |
|          |             | Total rate amount in DKI<br>The average rate per day in                                                                                                    |                    |                                         |                   |
|          |             | Guarantee/Deposit using Company Credit Card Mastercard                                                                                                    |                    |                                         |                   |
|          |             | Booking Code: NIUTZA, Booking Date: 07FEB                                                                                                    |                    |                                         |                   |
| Ad       | id Anothe   | Room   Cancel Hotel                                                                                                    |                    |                                         |                   |

## 8. FLIGHT CANCELLATION

Find the trip to be cancelled

STEP 1 TO 3 OF 3

| greenland travel                                         |                       |                                                             |                      |                       | My Trips         | New User 🔻   |
|----------------------------------------------------------|-----------------------|-------------------------------------------------------------|----------------------|-----------------------|------------------|--------------|
| TEST ENVI                                                | RONMENT               |                                                             |                      |                       |                  |              |
| IE21 EMAI                                                |                       |                                                             |                      |                       |                  |              |
| $\overline{\mathbf{v}} \overline{\mathbf{v}} \mathbf{v}$ | My trips              |                                                             |                      |                       |                  |              |
|                                                          | Upcoming trips Past   | t and cancelled trips                                       |                      |                       |                  |              |
|                                                          | Display only 🚱        | with status 过 🔅                                             |                      | [Hide search options] |                  |              |
|                                                          | 🚱 Bookings            | × 🔁 Active                                                  | × 🛃 Approved         | O In processing ×     |                  |              |
|                                                          |                       | 📑 Waiting for approval                                      | 📑 Not approved       | Cancellation required |                  |              |
|                                                          |                       | <ul> <li>Cancelled/partially<br/>cancelled</li> </ul>       |                      |                       | Find the trip to | be cancelled |
|                                                          |                       |                                                             |                      | Search                | under "My Trip   |              |
|                                                          | ← 1 →                 |                                                             |                      |                       |                  |              |
|                                                          | 🚱 Trip 1. 😇           |                                                             |                      |                       |                  |              |
|                                                          |                       | - 21FEB No ticket data available.                           |                      | Booking Code: V4NSBY  |                  |              |
|                                                          | Booked fo             | Dr: New User<br>07:10 GOH Nuuk, Gre                         | eenland 21:30 C      |                       |                  |              |
|                                                          |                       | Air Greenland - 502, 782 via Kangerlu                       | 21:50 0              | AFIT STATE            |                  |              |
|                                                          |                       | O9:05 CPH Copenhag<br>Air Greenland - 779, 553 via Kangerlu | gen, Denmark 12:40 G |                       |                  |              |
|                                                          |                       |                                                             |                      |                       | 2                |              |
|                                                          | Cancel trip Copy Disp | ay/Change                                                   |                      |                       |                  |              |
|                                                          | ← 1 →                 |                                                             |                      |                       | Choose "Cancel t | rip" at the  |
|                                                          |                       |                                                             |                      |                       | booking you wisl | h to cancel. |

|       |                           |                |                                      | Booker         | d for N User         |
|-------|---------------------------|----------------|--------------------------------------|----------------|----------------------|
| 13FEB | Air Greenland - 502, 782  | Nuuk, GL       | 1 Stop                               | Copenhagen, DK | Booking cod<br>V4NSE |
| 21FEB | and the original day, for | 07:10 GOH      | Total time: 10h 20m                  | 21:30 CPH      | V4N3D                |
|       | Air Greenland - 779, 553  | Copenhagen, DK | 1 Stop                               | Nuuk, GL       |                      |
|       | Air Greenland - 779, 553  | 09:05 CPH      | Total time: 7h 35m                   | 12:40 GOH      |                      |
|       |                           |                |                                      |                |                      |
|       |                           |                | 3                                    |                |                      |
|       |                           | Pre            | 3<br>ss "Cancel trip" to confirm the |                |                      |
|       |                           |                |                                      |                |                      |

#### 9. TRAVEL APPROVER

#### Adding an approver to a profile:

If the company has an approverfunction to the system, all profiles must have an approver. This can be added to a profile by one with approver rights. The below procedure is for approver administrators.

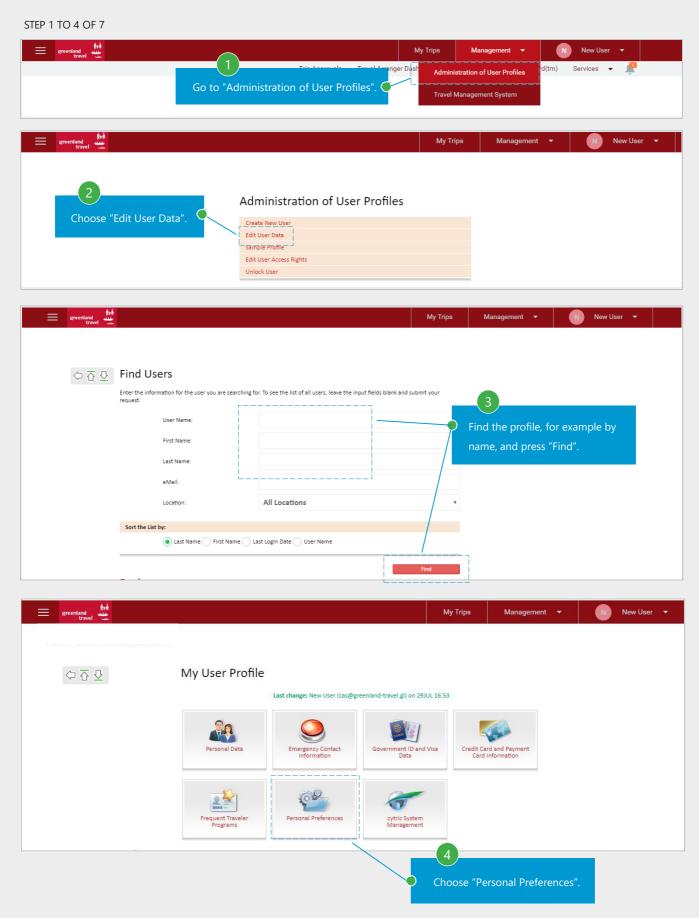

#### 9. TRAVEL APPROVER

## Adding an approver – continued.

```
STEP 5 TO 7 OF 7
```

| STEP 5 TO 7 OF 7                                                  |                                                                                                    |
|-------------------------------------------------------------------|----------------------------------------------------------------------------------------------------|
|                                                                   | My Trips Management 👻 💦 New User 👻                                                                                                |
| travel T                                                          |                                                                                                    |
|                                                                   |                                                                                                    |
|                                                                   |                                                                                                    |
|                                                                   |                                                                                                    |
|                                                                   |                                                                                                    |
| 🏫 My User Profile                                                 | My International Settings:                                                                                                    |
|                                                                   | Language Se                                                                                                    |
| Personal Preferences<br>Select Travel Arranger                    | My Air Travel Preference Choose "Select Your Trip Approver                                                                        |
| Select Your Trip Approver for the Basic                           | Display Serve for the Basic Approval System".                                                                                     |
| Approval System Define Approval Substitution                      | ior the basic Approval System .                                                                                                   |
|                                                                   | My eMails for Travel Confirmation.                                                                                                |
|                                                                   | Send confirmation eMail                                                                                                    |
|                                                                   |                                                                                                    |
| greenland                                                         | My Trips Management 👻 🕟 New User 👻                                                                                                |
| travel 🛥                                                          |                                                                                                    |
|                                                                   |                                                                                                    |
|                                                                   |                                                                                                    |
| 🗇 🔂 🖸 Select Your Trip Appro                                      | ver for the Basic Approval System                                                                                                 |
|                                                                   | On this page select one or more users who will be your Trip Approvers. Please enter the User Name, First Name, Last Name or eMail |
| 🏫 My User Profile                                                 | Address and click on the 'Find User' button.                                                                                      |
|                                                                   | Active Trip Approvers                                                                                                    |
| Personal Preferences<br>Select Travel Arranger                    | No retrings have been stored at this time                                                                                         |
| Select Travel Arranger<br>Select Your Trip Approver for the Basic | Choose "Find User" to get a list                                                                                                  |
| Approval System                                                   | Find Trip Approver of user with approval rights.                                                                                  |
| Define Approval Substitution                                      | User Name:                                                                                                    |
|                                                                   | First Name:                                                                                                    |
|                                                                   |                                                                                                    |
|                                                                   | Last Name:                                                                                                    |
|                                                                   | eMail:                                                                                                    |
|                                                                   | Location: All Locations                                                                                                    |
|                                                                   |                                                                                                    |
|                                                                   | Find User                                                                                                    |
|                                                                   |                                                                                                    |
|                                                                   |                                                                                                    |
|                                                                   |                                                                                                    |
| Found Trip Approvers                                              |                                                                                                    |
| Trip Approvers:*                                                  | Z ADMIN Thybo Jensen, Else (elset)                                                                                                |
|                                                                   | Name: Z ADMIN Thybo Jensen, Else (elset)                                                                                          |
|                                                                   | eMail: etj@greenland-travel.gl                                                                                                    |
|                                                                   | Location Test, Nuuk                                                                                                    |
|                                                                   |                                                                                                    |
| Approver Group:*                                                  | Default 🔻                                                                                                    |
|                                                                   |                                                                                                    |
| Default Approver:                                                 |                                                                                                    |
|                                                                   |                                                                                                    |
| After choosing the approver,                                      | click "Add". Add                                                                                                    |
|                                                                   |                                                                                                    |
|                                                                   |                                                                                                    |
|                                                                   |                                                                                                    |
|                                                                   |                                                                                                    |
| A T D Salact Your Tr                                              | in Approvar for the Dasie Approval System                                                                                         |
|                                                                   | rip Approver for the Basic Approval System                                                                                        |
|                                                                   | On this page select one or more users who will be your Trip Approvers. Please enter the User Name, First Name, Last Name or eMail |
| 👚 My User Profile                                                 | Address and click on the 'Find User' button.                                                                                      |
| Personal Preferences                                              | Active Trip Approvers                                                                                                    |
| Select Travel Arranger                                            | Name Approver Group: Default Approver:                                                                                            |
| Select Your Trip Approve                                          | er for the Basic Z ADMIN Heilmann, Erling Default Yes 🗾 🔟                                                                         |
| Approval System                                                   |                                                                                                    |
| Define Approval Substitu                                          |                                                                                                    |
|                                                                   | User Name:                                                                                                    |
|                                                                   |                                                                                                    |
|                                                                   |                                                                                                    |
|                                                                   |                                                                                                    |
|                                                                   |                                                                                                    |
| Approver will then be listed under th                             | e profile. 🍯                                                                                                    |
|                                                                   |                                                                                                    |

#### Adding an approver manually:

Some reservations requires an approver in order to be confirmed

#### STEP 1 TO 3 OF 8

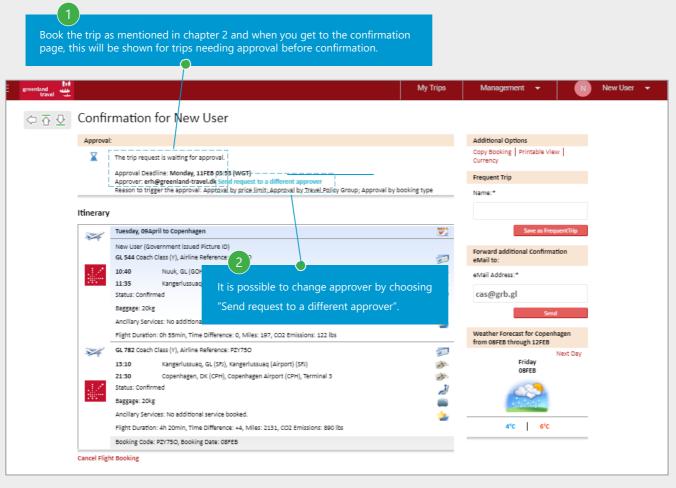

| greenland<br>travel |                                                                                                    | My Trips             | Management 🔻                | N        | New User 🔻 |
|---------------------|----------------------------------------------------------------------------------------------------|----------------------|-----------------------------|----------|------------|
|                     | Approver Selection<br>Your booking has already been created at the vendor. To finish the booking in cytric, please select<br>Approval<br>Approval Deadline:Monday, 11FEB 06:59 (WGT)                                                                                                    | ct your Trip Approve | er and click on 'Continue'. |          |            |
|                     | Please select the approver for the first level:<br>Select approver(s)<br>Siezing, Camilla                                                                                                    |                      |                             | -        |            |
|                     | Note: If you do not select an approver, your booking may be canceled when a certain deadline is<br>always be set to 'Open', if additional segments (e.g. a hotel or car booking) are subsequently add<br>again, or may be canceled automatically.<br>It is possible to choose another approver from the drop<br>down menu or by choosing "Change approver selection".<br>It is also possible to press "Continue" if you want to keep |                      | t the entire trip must be   | approved |            |
|                     | Select approver(s)<br>Siezing, Camilla<br>Note: If you do not select an approver, your booking may be canceled when a certain deadline is<br>always be set to 'Open', if additional segments (e.g. a hotel or car booking) are subsequently add<br>again, or may be canceled automatically.<br>It is possible to choose another approver from the drop<br>down menu or by choosing "Change approver selection".                      |                      | t the entire trip must be   | approved |            |

For the traveller: Choosing another approver

STEP 4 TO 7 OF 8 -New User 🛛 🔻 My Trips Management 🔹 Select Your Trip Approver for the Basic Approval System ○ ☆ ♀ On this page select one or more users who will be your Trip Approvers. Please enter the User Name, First Name, Last Name or eMail Address and click on the 'Find User' button. Active Trip Approvers Name Approver Group: Default Approver: Siezing, Camilla Godkender No 1 Ť Find Trip Approver User Name First Name: Choose "Find user" Last Name eMail: All Locations Location: Back My Trips New User Management 수 중 & Select Your Trip Approver for the Basic Approval System On this page select one or more users who will be your Trip Approvers. Please enter the User Name, First Name, Last Name or eMail Address and click on the 'Find User' button. Active Trip Approvers Name Approver Group: Default Approver: 1 Godkender ά. Siezing, Camilla No Find Trip Approver User Name First Name: Last Name Choose name of trip approver eMail: and approver group. Location Found Trip Approvers Please Select Press "Add" Trip Approvers:\* v Please Select v Approver Group:\* Default Appr Choose "Return to booking" and choose "Continue" on the next page. Back nland My Trips New User Management 수 🕁 👲 Confirmation for New User Additional Options Approval Copy Booking Printable View X The trip request is waiting for approval. Approval Deadline: Mond**ay, 11FEB 06:59 (WGT)** Approver: Erling Heilmann (erh@grb.dk) (current) Send request to a different Reason to trigger the approval: Approval by price limit; Approval by Travel Poli A new confirmation is sent to the booker and a notification to the approver for approval.

For the Approver: The approver will receive a notification with a link to approve or decline the reservation

STEP 1 TO 2 OF 2

| Арр               | roval Request                                                                                                    |                                                       |                     |  |  |  |  |  |
|-------------------|----------------------------------------------------------------------------------------------------|-------------------------------------------------------|---------------------|--|--|--|--|--|
| To appi           | rove or reject this booking, please click on this link:                                                                                                    |                                                       |                     |  |  |  |  |  |
| https://          | amadeus.cytric.net/rdr?s=KC76dYnSh1                                                                                                    |                                                       |                     |  |  |  |  |  |
| Approv            | al <del>-is-</del> needed-by-Wednesda <mark>y, 1</mark> 3FEB-08:13 (WGT), otherwise the request will be automa                                                         | tically canceled.                                     |                     |  |  |  |  |  |
|                   | his booking contains a fare for which the ticket needs to be issued unit 08February. To ensure that the ticket is issued in due time, approve this trip before Friday, |                                                       |                     |  |  |  |  |  |
| This bo<br>08Febr |                                                                                                    | e that the ticket is issued in due time, approve this | trip before Friday, |  |  |  |  |  |
| 001001            |                                                                                                    | 1                                                     |                     |  |  |  |  |  |
|                   |                                                                                                    | Press the link in the received email                  |                     |  |  |  |  |  |
| Appro             | val:                                                                                                    | to log into the system to confirm or                  |                     |  |  |  |  |  |
| X                 | The trip request is waiting for approval.                                                                                                    | decline the reservation.                              |                     |  |  |  |  |  |
|                   | Approval Deadline: Wednesday, 13FEB 08:13 (WGT)                                                                                                    |                                                       |                     |  |  |  |  |  |
|                   | Approver: Camilla Siezing ( <u>cas@greenland-travel.gl</u> ) (current)                                                                                                 |                                                       |                     |  |  |  |  |  |
|                   | Reason to trigger the approval: Approval by price limit; Approval by Travel Policy Gro                                                                                 | oup; Approval by booking type                         |                     |  |  |  |  |  |
|                   |                                                                                                    |                                                       |                     |  |  |  |  |  |

| ≡ | greenland<br>travel |           |                                                                                                    | My Trips          | Management 🔻 | C Camilla Siezing 👻 |
|---|---------------------|-----------|----------------------------------------------------------------------------------------------------|-------------------|--------------|---------------------|
|   |                     |           |                                                                                                    |                   |              |                     |
|   |                     | Trip A    | naroval                                                                                                    |                   |              |                     |
|   |                     | ттр А     | pproval                                                                                                    |                   |              |                     |
|   |                     | Approval  |                                                                                                    |                   |              |                     |
|   |                     | X         | The trip request is waiting for approval.                                                                                                    |                   |              |                     |
|   |                     |           | Approval Deadline: Wednesday, 13FEB 08:13 (WGT)<br>Approver: Camilla Siezing (cas@greenland-travel.gl) (current)<br>Reason to trigger the approval: Approval by price limit; Approval by Travel Policy Group; Approva | l by booking type |              |                     |
|   |                     |           |                                                                                                    | Approve Trip      |              |                     |
|   |                     | Rejection | :                                                                                                    |                   |              |                     |
|   |                     |           | Reason for Rejection:                                                                                                    |                   |              |                     |
|   |                     |           | Please Select                                                                                                    | *                 |              |                     |
|   |                     |           | Reason for Rejection:                                                                                                    |                   |              |                     |
|   |                     |           |                                                                                                    |                   |              |                     |
|   |                     | 2         |                                                                                                    | Reject Trip       | Ī            |                     |
|   | Cho                 | oose "A   | pprove trip".                                                                                                    |                   |              |                     |
|   | lt is               | possib    | le to insert a cause if declined.                                                                                                    |                   |              |                     |

#### Approval substitute:

It is possible to choose a substitute for the approver for a time period, for example during vacations

STEP 1 TO 2 OF 5

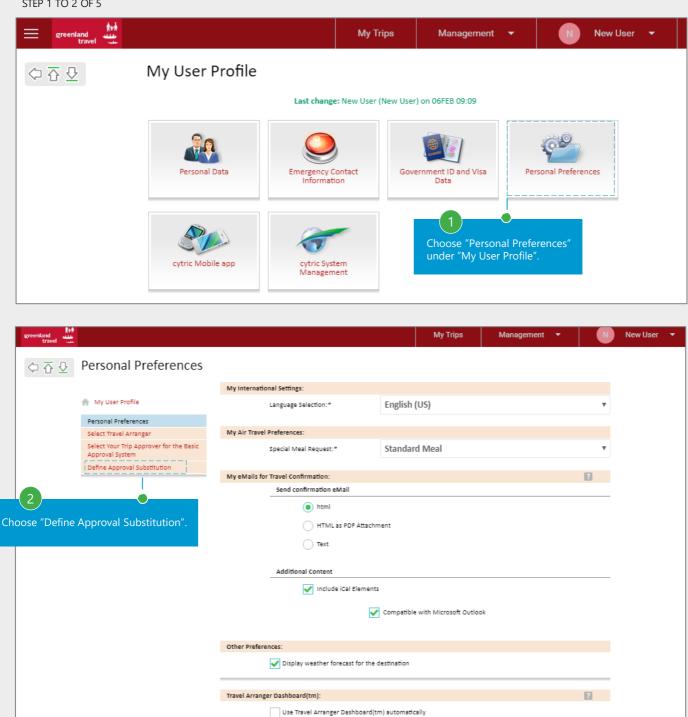

Back

Save

# Choosing a substitute for the approver

#### STEP 3 TO 5 OF 5

| greenland<br>travel |                                                 |                         |                 |                                                                   | My           | Trips | Management              | •        | N         | New User | • |
|---------------------|-------------------------------------------------|-------------------------|-----------------|-------------------------------------------------------------------|--------------|-------|-------------------------|----------|-----------|----------|---|
| ♦ 5 4               | Define Approval Subst                           | itution                 |                 |                                                                   |              |       |                         |          |           |          |   |
|                     | My User Profile                                 | On this page approval s |                 | in be defined. Please note tha<br>he initial assigned approver fo |              |       | n at this time will not | be moved | to the    |          |   |
|                     |                                                 | Active Approval Sub     | stitutes        |                                                                   |              |       |                         |          |           |          |   |
|                     | Personal Preferences<br>Select Travel Arranger  | No settings have bee    | n stored at thi | s time.                                                           |              |       |                         |          |           |          |   |
|                     | Select Your Trip Approver for the Basic         | Find Approval Substi    | tute            |                                                                   |              |       |                         |          |           |          |   |
|                     | Approval System<br>Define Approval Substitution | User N                  | lame:           |                                                                   |              |       | 3                       |          |           |          |   |
|                     |                                                 | First N                 | ame:            |                                                                   |              |       |                         |          |           |          |   |
|                     |                                                 |                         |                 |                                                                   |              |       | Choos                   | se "Find | d user" a | ind      |   |
|                     |                                                 | Last N                  | ame:            |                                                                   |              |       | choos                   | e a use  | er from t | he list. |   |
|                     |                                                 | eMail:                  |                 |                                                                   |              |       |                         |          | <b>)</b>  |          |   |
|                     |                                                 | Locati                  | on:             | All Loca                                                          | itions       |       |                         |          |           |          |   |
|                     |                                                 |                         |                 |                                                                   |              |       |                         |          |           |          |   |
|                     | Back                                            |                         |                 |                                                                   |              |       | L -                     | Find U   | ser       |          |   |
|                     | Buok                                            |                         |                 |                                                                   |              |       |                         |          |           |          |   |
|                     |                                                 |                         |                 |                                                                   |              | Chc   | 1<br>pose subsitut      |          |           | 1        |   |
|                     |                                                 |                         |                 |                                                                   |              | adju  | ust the substi          | ition p  | eriod.    |          |   |
| Four                | nd Approval Substitutes                         |                         |                 |                                                                   | /            |       |                         |          |           |          | - |
|                     | Approval Substitutes                            | c*                      | Pleas           | se Select                                                         |              |       |                         |          |           | *        |   |
|                     | From:*                                          |                         | 8               | February                                                          | ۳            | 2019  | •                       |          |           |          |   |
|                     | то:*                                            |                         | 8               | February                                                          | •            | 2019  | ) 🔻                     |          |           |          |   |
|                     |                                                 |                         |                 |                                                                   | 5<br>ress "A | .dd". | []                      |          | Add       |          |   |

Reservations for approval will be sent to the substitute approver in this time period

#### Special approval.

If a booking is made for a traveller without profile, the reservation must be approved in another way.

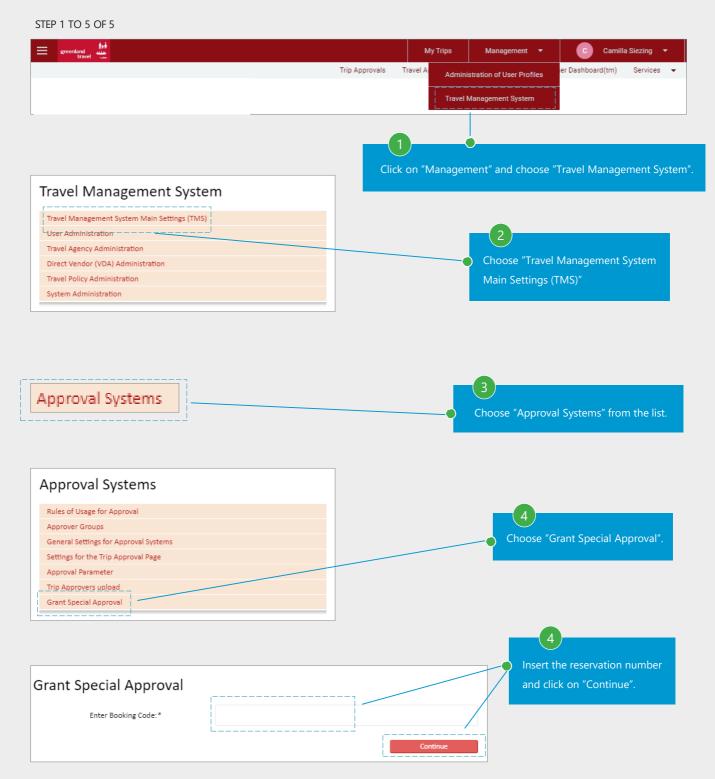

#### Cytric Mobile App:

It is possible to download an app as an Travel Approver, were you do not need to log on through a computer, but can get notifications and approve requests directly through the app.

STEP 1 TO 3 OF 3 My User Profile Last change: Camilla Siezing (cas@greenland-travel.gl) on 18DEC 13:33 edit Card and Payı ergency Contact Card Informati Choose "Mobile" which is under "My User Profile". 00 nal Preferences Mobile cytric Syste Manageme cytric Mobile Welcome to cytric Mobile A My User Profile cytric Mobile brings most important features from cytric desktop to your mobile device. It allows you to view your itinerary wherever you are, approve trip requests and expense statements, scan receipts for expense reporting and even book your trip. cytric Mobile cytric Mobile Companion It shows where you can get the app depending on the mobile system type. cytric Mobile is available for iOS and Android. You can find it following the links below (you will leave cytric) App Store Google Play Ask your Travel Management for an up-to-date copy of the cytric Mobile user manual, which is available in the cytric Customer Resource Center. Credentials In order to log in to your cytric Mobile app you need to enter your PIN and Security Code. Please keep these credentials private at all times. You can also use this page to generate new credentials if you need new ones (e.g. if your old ones have expired). Your cytric PIN is: ..... ..... Click on "Unmask cytric PIN & ssecuritycode" to show the informations needed to login in the app. CYTRIC profile, when the app has been downloaded. You can choose to have the informations saved, so you do not have so insert the informations every time you login.

# **10. CREATING AND DELETING A USERPROFILE**

As an administrator, it is possible to create users to the system

STEP 1 TO 4 OF 6

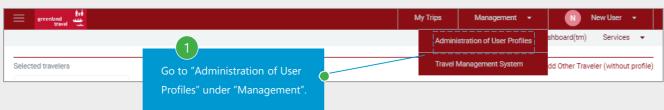

| greenland<br>travel                 |                                                                                                    | My Trips | Management 🔻 | N New User 🔻   |
|-------------------------------------|----------------------------------------------------------------------------------------------------|----------|--------------|----------------|
| \$\bar{O}\$ \$\bar{O}\$ \$\bar{O}\$ | Administration of User Profiles<br>Create New User<br>Edit User Data<br>Sample Profile<br>Edit User Access Rights<br>Unlock User<br>Back |          | Choose "Crea | ite new user". |

| greenland<br>travel |                                         |                          |   | My Trips   | Management    | -     | N        | New User | • |
|---------------------|-----------------------------------------|--------------------------|---|------------|---------------|-------|----------|----------|---|
| 수 🕁 Quie            | ckProfile                               |                          |   | Choose La  | nguage/Locati | on/Di | vision   |          |   |
| User                | Language Selection                      |                          |   | and Travel | Policy Group. |       |          |          |   |
|                     | Language:*                              | English (US)             |   |            |               |       |          |          |   |
|                     |                                         |                          | _ |            |               |       |          | •        |   |
| Organ               | nizational Unit and Travel Policy Group |                          |   |            |               |       |          |          |   |
|                     | Location:*                              | Pisiniartarneq ASA, Nuuk |   | •          |               |       |          |          |   |
|                     | Travel Policy Group:*                   | Standard                 |   |            | 4             |       |          |          |   |
|                     |                                         |                          |   | Continue   | Click         | on "C | ontinue" |          |   |
| Bac                 | k                                       |                          |   |            |               |       |          |          |   |

#### 10. CREATING AND DELETING A USERPROFILE

## The new users informations

#### STEP 5 TO 6 OF 6

| greenland travel |                                             |                                                                                                    | My Trips           | Management 👻    | N New User 🔻 |
|------------------|---------------------------------------------|----------------------------------------------------------------------------------------------------|--------------------|-----------------|--------------|
| 수 🕁 🕁 🛛 QuickP   | Profile                                     |                                                                                                    |                    |                 |              |
|                  |                                             |                                                                                                    |                    |                 |              |
| User Langu       | age Selection                               |                                                                                                    |                    |                 |              |
|                  | Language:*                                  | English (US)                                                                                                    |                    |                 |              |
| Organizatio      | onal Unit and Travel Policy Group           |                                                                                                    |                    |                 |              |
|                  | Location:                                   | Pisiniartarneq ASA, Nuuk                                                                                                    |                    |                 |              |
|                  | Travel Policy Group:                        | Standard                                                                                                    |                    |                 |              |
| Please enter o   | data for the new User.                      |                                                                                                    |                    |                 |              |
| LogIn Infor      | mation                                      |                                                                                                    |                    |                 |              |
|                  | User Name:*                                 |                                                                                                    |                    |                 |              |
|                  | User Password *                             | The User Name must contain at least 4 characters.                                                                                          |                    | 5               |              |
|                  |                                             | The User Password must contain at least 7 characters(at least one<br>numeral, at least one lowercase letter, at least one capital letter). |                    | Fill out the    | fields.      |
|                  | Re-enter User Password (for verification):* |                                                                                                    |                    |                 |              |
| User Profile     | e and QuickProfile Settings                 |                                                                                                    |                    |                 |              |
|                  | Greeting:*                                  | Mr. Mrs. Miss Ms. None                                                                                                    |                    |                 |              |
|                  | First Name:*                                |                                                                                                    |                    |                 |              |
|                  | Last Name: *                                |                                                                                                    |                    |                 |              |
| Business A       | ddress                                      |                                                                                                    |                    |                 |              |
|                  | Telephone:*                                 |                                                                                                    |                    |                 |              |
|                  | Mobile Telephone:*                          |                                                                                                    |                    |                 |              |
|                  | eMail:*                                     |                                                                                                    |                    | 6               |              |
|                  |                                             | Example: name@company.com                                                                                                    | 7                  |                 |              |
| Back             |                                             | Create User Pro                                                                                                    | file and Save Data | Press to save t | he data.     |

You can now send the username and password to the new user.

The new user must change the password at first login and update

the personal information as mentioned in chapter 1.

## 10. CREATING AND DELETING A USERPROFILE

As an administrator, is is possible to delete users. For example, if they are no longer an employee at the company.

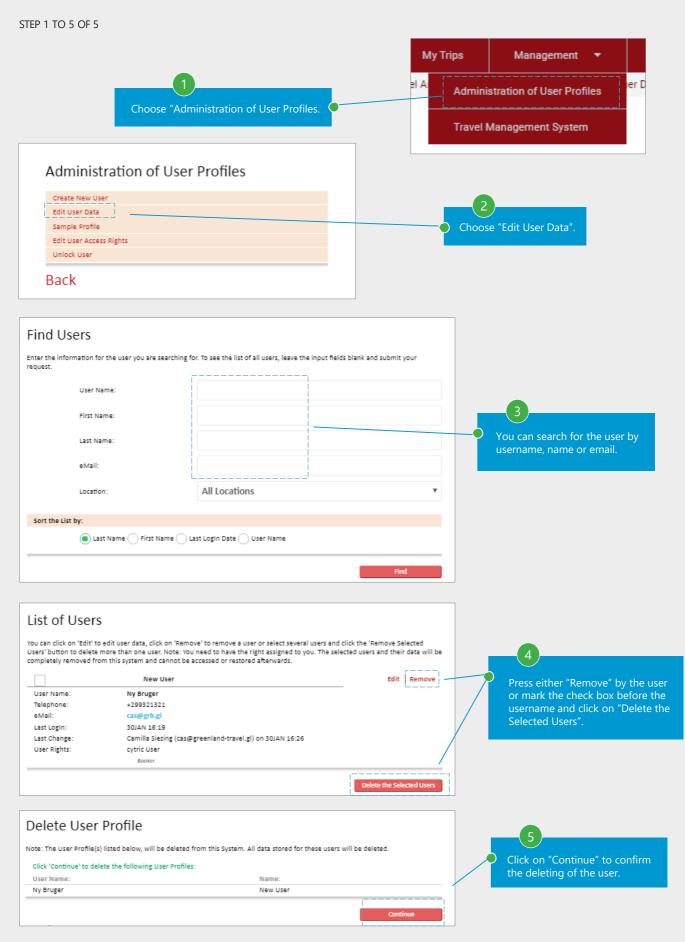

#### **11. USER RIGHTS**

As an administrator, it is possible to give different user rights to different users

#### STEP 1 TO 3 OF 7

| greenland<br>travel                                                        |                                 | My Trips | Management 🔻          | New User 🔻              |
|----------------------------------------------------------------------------|---------------------------------|----------|-----------------------|-------------------------|
| $\diamondsuit \overline{\diamond} \overline{\diamond} \overline{\diamond}$ | Administration of User Profiles |          | 1                     |                         |
|                                                                            | Create New User                 |          |                       |                         |
|                                                                            | Edit User Data                  | G        | io to "Administratior | n of User Profiles" and |
|                                                                            | Sample Profile                  | +        | nen choose "Edit use  | ar accors rights"       |
|                                                                            | Edit User Access Rights         |          | len choose cuit use   | access rights .         |
|                                                                            | Unlock User                     |          |                       |                         |
|                                                                            | Back                            |          |                       |                         |

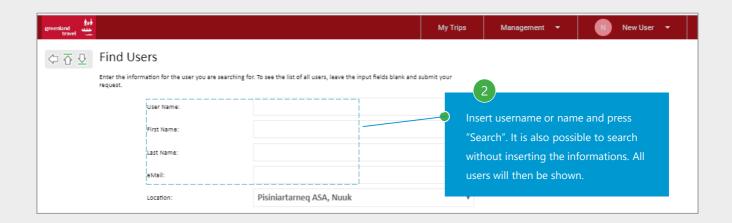

| greenland<br>travel |                                                                                   |                                                                                                    |        | N        | /ly Trips  | Management          | • | N | New User | • |
|---------------------|-----------------------------------------------------------------------------------|----------------------------------------------------------------------------------------------------|--------|----------|------------|---------------------|---|---|----------|---|
|                     | Users' button to delete                                                           | S<br>to edit user data, click on 'Remove' to remove a user or select severa<br>e more than one user. Note: You need to have the right assigned to y<br>rom this system and cannot be accessed or restored afterwards.                                                                                                  |        |          |            |                     |   |   |          |   |
|                     |                                                                                   | New User                                                                                                    |        | Edit     | Remove     |                     |   |   |          |   |
|                     | User Name:<br>Telephone:<br>eMail:<br>Last Cogin:<br>Last Change:<br>User Rights: | New User<br>+4591556974<br>cas@grb.gl<br>08FE8 10:11<br>New User (New User) on 06FEB 09:09<br>cytric User<br>Booker<br>cytric Travel Arranger<br>Travel Arranger<br>Cytric Special Access Rights<br>Administrator Password Changes<br>Support User (unlock users)<br>Password Administrator<br>Traveller Profile Admin |        |          |            | 3<br>Thoose "Edit". |   |   |          |   |
|                     | Back                                                                              |                                                                                                    | Delete | the Sele | cted Users |                     |   |   |          |   |

# 11. USER RIGHTS

# Changing user access rights

## STEP 4 TO 6 OF 6

| greenland<br>travel |                                                                                                    | My Trips        | Management 🔻     | N New User 👻             |
|---------------------|----------------------------------------------------------------------------------------------------|-----------------|------------------|--------------------------|
| \$ \$ \$            | Change User Access Rights<br>On this page the access rights of the selected user can be changed and/or a new password for the selected user | can be defined. |                  |                          |
|                     | Define New Password                                                                                                    | ?               |                  |                          |
|                     | New Password:                                                                                                    |                 |                  |                          |
|                     | verification):                                                                                                    |                 |                  |                          |
|                     | User Access Rights                                                                                                    |                 |                  |                          |
|                     | cytric User                                                                                                    |                 |                  |                          |
|                     | A correct                                                                                                    |                 | 4                |                          |
|                     | cytric Travel Arranger                                                                                                    |                 | It is possible   | e to change a user, who  |
|                     | Travel Arranger                                                                                                    |                 | —— only has rig  | hts to book for himself, |
|                     | Travel Arranger (All Travelers)                                                                                                    |                 | to be a trav     | el arranger. This person |
|                     | Travel Arranger                                                                                                    |                 | will then be     | come able to book for    |
|                     | Travel Arranger (without TAD)                                                                                                    |                 | others in th     | e same company or        |
|                     | Travel Arranger (Restricted with Profile Admin)                                                                                             |                 | department       |                          |
|                     | Travel Arranger (restricted)                                                                                                    |                 |                  | option "Travel arranger" |
|                     |                                                                                                    |                 | must always      |                          |
|                     |                                                                                                    |                 | inust aiway.     | s de useu.               |
|                     |                                                                                                    |                 | _                |                          |
|                     | Assignments for Travel Arrangers                                                                                                    |                 | ?                |                          |
|                     | All Locations                                                                                                    | - 5             |                  |                          |
|                     | Pisiniartarneq ASA, Nuuk                                                                                                    | Choose depa     | artment if there |                          |
|                     | TEST, Nuuk                                                                                                    | are multiple    |                  |                          |
|                     | 6<br>Choose "Save" at the bottom of the p                                                                                                   | age.            |                  |                          |

# **12. TRAVEL MANAGER DASHBOARD**

If the arranger has rights to see the "Travel Manager Dashboard", the arranger gets an overview with links to the different booking functions and statistics.

| STEP 1 TO 1 OF 1            |                          |               |                  |                |           |                          |                 |                       |
|-----------------------------|--------------------------|---------------|------------------|----------------|-----------|--------------------------|-----------------|-----------------------|
|                             |                          |               |                  | My Trips       | Manag     | ement 🔻                  | N               | New User 🔻            |
|                             |                          |               |                  |                |           |                          | Extras 🖣        | Services 👻            |
| Choose                      | "Travel Manager          | Dashboard" u  | nder "Extras". 🍋 |                | су        | tric Enterprise Re       | eporting        |                       |
| Selected travelers          |                          |               |                  |                |           | avel Manager Da          |                 | ler (without profile) |
|                             |                          |               |                  |                |           | arei manager ba          | onoodia(ini     |                       |
| Here you see                | the overview of t        | he dashboard  | where you have a | access to diff | erent opt | ions and st              | atistics.       |                       |
| New User                    |                          |               |                  |                | 08Feb     | A A+ A++                 |                 | Logout                |
| Travel Manager Dash         | board(tm)                |               |                  |                |           |                          |                 |                       |
| Flight/Train Booking        | Vendors                  | Statistics Bo | okings           |                |           | TMS                      |                 |                       |
| Flight                      | All Bookings             |               |                  |                | [Show]    | Administration           |                 | 25                    |
|                             | Recent Travel Policy Ale | -4-           |                  |                | [Hide]    | Travel Manager           | ment System     |                       |
| Hotel Booking               | Recent Travel Policy Ale | 115           |                  |                | [ hide ]  |                          |                 |                       |
| Hotel                       | Recent Reason Codes      |               |                  |                | [Hide]    | User                     |                 |                       |
|                             |                          |               |                  |                |           | My User Profile          | 2               |                       |
| Car Rental Booking          | Not Approved Trips       |               |                  |                | [Hide]    | My Trips                 |                 |                       |
| Rental Car                  | Bruger, Ny               | *             | 06Feb            | Display        |           | My FrequentTr<br>Support | iha             |                       |
|                             | Heilmann, Erling         | *             | 110ct            | Display        |           | Ydelseskatalog           |                 |                       |
| Travelers                   | Heilmann, Erling         | 2             | 110ct            | Display        |           |                          |                 |                       |
| cytric Enterprise Reporting | Heilmann, Erling         | *             | 110ct            | Display        |           | Services                 |                 |                       |
|                             |                          |               |                  |                |           | Check-In                 |                 |                       |
|                             | Recent Offline Bookings  | •             |                  |                | [Hide]    | Current Arrival          | s and Departu   | res                   |
|                             | Travel Manager Dashboar  | d Definition  |                  |                |           | Maps                     |                 |                       |
|                             | Ŭ                        |               |                  |                |           | Flight Schedule          |                 |                       |
|                             |                          |               |                  |                |           | Passport, Visa           | & Health Inform | mation                |
|                             |                          |               |                  |                |           |                          |                 |                       |

#### **13. REPORTS**

It is possible to give access to the report function to a travel arranger.

| EP 1 TO 3 OF 9                                                                                                    |                                                                                                    |                                                                                  |                                                    |                                       |                          |
|----------------------------------------------------------------------------------------------------|----------------------------------------------------------------------------------------------------|----------------------------------------------------------------------------------|----------------------------------------------------|---------------------------------------|--------------------------|
| greenland                                                                                                    |                                                                                                    |                                                                                  | My Trips                                           | Management 🔫                          | N New User               |
| travel                                                                                                    |                                                                                                    |                                                                                  |                                                    |                                       |                          |
|                                                                                                    | Choose "cytr                                                                                                    | ic Enternrise                                                                    |                                                    |                                       | Extras 🔻 Services        |
|                                                                                                    |                                                                                                    |                                                                                  |                                                    | cytric Enterprise Re                  |                          |
| cted travelers                                                                                                    | Reporting" u                                                                                                    | inder "Extras".                                                                  |                                                    | Travel Manager Da                     | shboard(tm) ler (without |
|                                                                                                    |                                                                                                    |                                                                                  |                                                    |                                       |                          |
|                                                                                                    |                                                                                                    |                                                                                  |                                                    | 08Feb                                 | A A+ A+                  |
|                                                                                                    |                                                                                                    |                                                                                  |                                                    | 00100                                 | 8 A. A.                  |
|                                                                                                    |                                                                                                    |                                                                                  |                                                    |                                       |                          |
| 🛛 🚺 📿 cvt                                                                                                    | ric Enterprise                                                                                                    | e Reporting                                                                      | 2                                                  |                                       |                          |
|                                                                                                    |                                                                                                    |                                                                                  |                                                    |                                       |                          |
| You are on the cyt                                                                                                    | ric Enterprise Reporting m                                                                                                    | ain menu nage                                                                    |                                                    |                                       |                          |
| ioù are on the eye                                                                                                    | ine entreilprise neperting in                                                                                                    | antificite page.                                                                 |                                                    |                                       |                          |
| Run Reports                                                                                                    |                                                                                                    |                                                                                  |                                                    |                                       |                          |
| Kull Reports                                                                                                    | _                                                                                                    | 2                                                                                | _                                                  |                                       |                          |
| Private Report Defini                                                                                                    |                                                                                                    |                                                                                  |                                                    |                                       |                          |
| Report Definitions                                                                                                    |                                                                                                    | hoose "Run Reports".                                                             |                                                    |                                       |                          |
|                                                                                                    |                                                                                                    |                                                                                  |                                                    |                                       |                          |
| Create Report Defini                                                                                                    | tion from Template                                                                                                    |                                                                                  |                                                    |                                       |                          |
| Publishing Requests                                                                                                    |                                                                                                    |                                                                                  |                                                    |                                       |                          |
|                                                                                                    |                                                                                                    |                                                                                  |                                                    |                                       |                          |
| My Report Requests                                                                                                    |                                                                                                    |                                                                                  |                                                    |                                       |                          |
| My Reports                                                                                                    |                                                                                                    |                                                                                  |                                                    |                                       |                          |
|                                                                                                    |                                                                                                    |                                                                                  |                                                    |                                       |                          |
| Please note cytric                                                                                                    | Enterprise Reports include                                                                                                    | e booking data gener                                                             | ated in cytric or acquire                          | d by cytric and                       |                          |
|                                                                                                    | credit card vendor or Part                                                                                                    |                                                                                  |                                                    |                                       |                          |
|                                                                                                    |                                                                                                    |                                                                                  | ,                                                  |                                       |                          |
|                                                                                                    |                                                                                                    |                                                                                  |                                                    |                                       |                          |
| 🛛 🚺 🔁 Run Re                                                                                                    | eports                                                                                                    |                                                                                  |                                                    |                                       |                          |
|                                                                                                    | -                                                                                                    |                                                                                  |                                                    |                                       |                          |
| You can preview or run a                                                                                                    | ny of the following reports:                                                                                                    |                                                                                  |                                                    |                                       |                          |
|                                                                                                    |                                                                                                    |                                                                                  |                                                    |                                       |                          |
| Public Report<br>Definitions                                                                                                    | Public Predefined<br>reports                                                                                                    | Private Report<br>Definitions                                                    | My Predefined Reports                              |                                       |                          |
|                                                                                                    |                                                                                                    |                                                                                  |                                                    |                                       |                          |
| Filter:                                                                                                    |                                                                                                    |                                                                                  |                                                    |                                       |                          |
|                                                                                                    |                                                                                                    |                                                                                  |                                                    |                                       |                          |
| Report Name/Description                                                                                                    |                                                                                                    |                                                                                  |                                                    | Creation Dat                          | te                       |
| AR001 - Advantage Report                                                                                                    | Executive Summary                                                                                                    |                                                                                  |                                                    | 07Nov                                 |                          |
| Advantage Report Executive                                                                                                    |                                                                                                    |                                                                                  |                                                    |                                       |                          |
| Run                                                                                                    |                                                                                                    |                                                                                  |                                                    |                                       |                          |
| AR002 - Advantage Report                                                                                                    | Executive Summary - Air                                                                                                    |                                                                                  |                                                    | 07Nov                                 |                          |
| Advantage Report Executive                                                                                                    | e Summary - Air                                                                                                    |                                                                                  |                                                    |                                       |                          |
| Run                                                                                                    |                                                                                                    |                                                                                  |                                                    |                                       |                          |
| AR003 - Advantage Report                                                                                                    | Freedow Research Haded                                                                                                    |                                                                                  |                                                    |                                       |                          |
|                                                                                                    |                                                                                                    |                                                                                  |                                                    | 07Nov                                 |                          |
| Advantage Report Executive                                                                                                    |                                                                                                    |                                                                                  |                                                    | 07Nov                                 |                          |
| Run                                                                                                    | e Summary - Hotel                                                                                                    |                                                                                  |                                                    |                                       |                          |
| Run<br>AR004 - Advantage Report                                                                                                    | e Summary - Hotel<br>Executive Summary - Car                                                                                                    | 3                                                                                |                                                    | 07Nov<br>07Nov                        |                          |
| Run AR004 - Advantage Report Advantage Report Executive                                                                                                    | e Summary - Hotel<br>Executive Summary - Car                                                                                                    |                                                                                  | der the rep <u>ort that you</u>                    | 07Nov                                 |                          |
| Run<br>AR004 - Advantage Report<br>Advantage Report Executive<br>Run                                                                                                    | e Summary - Hotel<br>Executive Summary - Car<br>e Summary - Car                                                                                                    | Choose "Run" un                                                                  | der the report that you                            | 07Nov                                 |                          |
| Run         AR004 - Advantage Report         Advantage Report Executive         Run         AR005 - Advantage Report                                                                                                    | e Summary - Hotel<br>Executive Summary - Car<br>e Summary - Car<br>Executive Summary - Rail                                                                                                    | Choose "Run" un                                                                  | der the report that you<br>ample "Booking Statisti | 07Nov                                 |                          |
| Run         AR004 - Advantage Report         Advantage Report Executive         Run         AR005 - Advantage Report         Advantage Report Executive                                                                                                    | e Summary - Hotel<br>Executive Summary - Car<br>e Summary - Car<br>Executive Summary - Rail                                                                                                    | Choose "Run" un                                                                  |                                                    | 07Nov                                 |                          |
| Run       AR004 - Advantage Report       Advantage Report Executive       Run       AR005 - Advantage Report       Advantage Report Executive       Run                                                                                                    | e Summary - Hotel<br>Executive Summary - Car<br>e Summary - Car<br>Executive Summary - Rail<br>e Summary - Rail                                                                                                    | Choose "Run" un<br>like to see, for ex                                           |                                                    | 07Nov                                 |                          |
| Run       AR004 - Advantage Report       Advantage Report Executive       Run       AR005 - Advantage Report       Advantage Report Executive       Run       AR006 - cytric Travel Wizza                                                                                                    | e Summary - Hotel<br>Executive Summary - Car<br>e Summary - Car<br>Executive Summary - Rail<br>e Summary - Rail<br>Ind(TM) Trip Bequests Summary F                                                                       | Choose "Run" un<br>like to see, for ex<br>Report                                 | ample "Booking Statisti                            | 07Nov<br>would<br>ccs". 07Nov         |                          |
| Run       AR004 - Advantage Report       Advantage Report Executive       Run       AR005 - Advantage Report       Advantage Report Executive       Run       AR006 - cytric Travel Wizza                                                                                                    | e Summary - Hotel<br>Executive Summary - Car<br>e Summary - Car<br>Executive Summary - Rail<br>e Summary - Rail                                                                                                    | Choose "Run" un<br>like to see, for ex<br>Report                                 | ample "Booking Statisti                            | 07Nov<br>would<br>ccs". 07Nov         |                          |
| Run       AR004 - Advantage Report       Advantage Report Executive       Run       AR005 - Advantage Report       Advantage Report Executive       Run       AR006 - cytric Travel Wizza       This report information abor       Run                                                                                                    | e Summary - Hotel<br>Executive Summary - Car<br>e Summary - Car<br>Executive Summary - Rail<br>e Summary - Rail<br>Ind(TM) Trip Bequests Summary F                                                                       | Choose "Run" un<br>like to see, for ex<br>Report<br>nade through cytric Travel W | ample "Booking Statisti                            | 07Nov<br>would<br>ccs". 07Nov         |                          |
| Run         AR004 - Advantage Report         Advantage Report Executive         Run         AR005 - Advantage Report         Advantage Report Executive         Run         AR006 - cytric Travel Wizza         This report information abc         Run         AR007- cytric Travel Wizza                                                     | e Summary - Hotel<br>Executive Summary - Car<br>e Summary - Car<br>Executive Summary - Rail<br>e Summary - Rail<br>Ind(TM) Trip Bequests Summary F<br>put the number of trip requests m                                  | Choose "Run" un<br>like to see, for ex<br>Report<br>nade through cytric Travel W | ample "Booking Statisti                            | would<br>cs". 07Nov<br>10Nov          |                          |
| Run         AR004 - Advantage Report         Advantage Report Executive         Run         AR005 - Advantage Report         Advantage Report Executive         Run         AR006 - cytric Travel Wizza         This report information abc         Run         AR007- cytric Travel Wizza                                                     | e Summary - Hotel<br>Executive Summary - Car<br>e Summary - Car<br>Executive Summary - Rail<br>e Summary - Rail<br>ard(TM) Trip Requests Summary R<br>but the number of trip requests m<br>d(TM) Trip Requests Summary R | Choose "Run" un<br>like to see, for ex<br>Report<br>nade through cytric Travel W | ample "Booking Statisti                            | would<br>cs". 07Nov<br>10Nov          |                          |
| Run       AR004 - Advantage Report       Advantage Report Executive       Run       AR005 - Advantage Report       Advantage Report Executive       Run       AR006 - cytric Travel Wizza       This report information abor       Run       AR007 - cytric Travel Wizzard       cytric Travel Wizzard(TM) Th                                  | e Summary - Hotel<br>Executive Summary - Car<br>e Summary - Car<br>Executive Summary - Rail<br>e Summary - Rail<br>ard(TM) Trip Requests Summary R<br>but the number of trip requests m<br>d(TM) Trip Requests Summary R | Choose "Run" un<br>like to see, for ex<br>Report<br>nade through cytric Travel W | ample "Booking Statisti                            | would<br>cs". 07Nov<br>10Nov          |                          |
| Run         AR004 - Advantage Report         Advantage Report Executive         Run         AR005 - Advantage Report         Advantage Report Executive         Run         AR006 - cytric Travel Wizza         This report information abc         Run         AR007- cytric Travel Wizzard         cytric Travel Wizzard(TM) Tr         Run  | e Summary - Hotel<br>Executive Summary - Car<br>e Summary - Car<br>Executive Summary - Rail<br>e Summary - Rail<br>ard(TM) Trip Requests Summary R<br>but the number of trip requests m<br>d(TM) Trip Requests Summary R | Choose "Run" un<br>like to see, for ex<br>Report<br>nade through cytric Travel W | ample "Booking Statisti                            | would<br>cs". 07Nov<br>10Nov<br>07Nov |                          |
| Run         AR004 - Advantage Report         Advantage Report Executive         Run         AR005 - Advantage Report Executive         Run         AR006 - cytric Travel Wizzar         This report information abc         Run         AR007 - cytric Travel Wizzar         cytric Travel Wizzar(TM) Tr         Run         Booking Statistik | e Summary - Hotel<br>Executive Summary - Car<br>e Summary - Car<br>Executive Summary - Rail<br>e Summary - Rail<br>ard(TM) Trip Requests Summary R<br>but the number of trip requests m<br>d(TM) Trip Requests Summary R | Choose "Run" un<br>like to see, for ex<br>Report<br>nade through cytric Travel W | ample "Booking Statisti                            | would<br>cs". 07Nov<br>10Nov<br>07Nov |                          |

#### 13. REPORTS

# Defining parameters and delivery options

## STEP 4 TO 7 OF 9

| New User                                                                                                    | 08Feb     |
|----------------------------------------------------------------------------------------------------|-----------|
| Define Adhoc Report Parameters<br>Select the report parameters.                                                                                                    |           |
| Include bookings with Travel Date after                                                                                                    |           |
| <ul> <li>Current date:</li> <li>Select date:</li> <li>January V 2018 V</li> <li>Define the parameters for the report by filling in the fields.</li> <li>First V day of:</li> <li>Previous Week</li> <li>Current Month</li> <li>Quarter</li> </ul> |           |
| Half year                                                                                                    |           |
| ear                                                                                                    |           |
| Choose "Define Report Parameters".                                                                                                    | irameters |

| Here you can define report delivery options                                                    | L.                                     |                               |                                                      |           |
|------------------------------------------------------------------------------------------------|----------------------------------------|-------------------------------|------------------------------------------------------|-----------|
| Report Data                                                                                    |                                        |                               |                                                      |           |
| This sections contains general information ab                                                  |                                        |                               |                                                      |           |
| Name:<br>Description:                                                                          | Booking Statistik<br>Booking Statistik |                               |                                                      |           |
| beschption.                                                                                    | booking statistik                      |                               |                                                      |           |
| Run time                                                                                       |                                        |                               | 6                                                    |           |
| Here you can setup the time of run of selecte                                                  | a report                               |                               | Choose run time,                                     |           |
| <ul> <li>On selected date</li> </ul>                                                           |                                        |                               | delivery type and                                    |           |
|                                                                                                | 8 February                             | 2019 🔻 📆                      | output format.                                       |           |
| Recurring pattern                                                                              | · · · · · · · · · · · · · · · · · · ·  |                               |                                                      |           |
| Delivery Type                                                                                  |                                        |                               |                                                      |           |
| This section shows the delivery type for report                                                | rt results.                            |                               |                                                      |           |
| By Email                                                                                       |                                        |                               |                                                      |           |
| Output Format                                                                                  |                                        |                               |                                                      |           |
| Please note that certain report formats (pdf a<br>which importable in MS Excel (version 2003 o |                                        | e the estimated amount of rec | ords exceeds a quarter of a million. In this case XN | IL format |
| CSV comma-separated text                                                                       | t file                                 |                               |                                                      |           |
| CSV semicolon-separated t                                                                      | ext file                               |                               |                                                      |           |

#### 13. REPORTS

# Running reports

#### STEP 8 TO 9 OF 9

| Net corr     Output       Confirm Scheduled Run       The report request will be executed immediately:       Percent Title       Confirm Scheduled Run       Other Statistik       Percent Title       Confirm Scheduled Run       Other Statistik       Percent Title       Confirm Scheduled Run       Other Statistik       Percent Title       Confirm Scheduled run       Other Statistik       Percent Results       Dear New User,       You requested execution of the following report:       Report Results       Dear New User,       You requested execution of the following report:       Report Parameters:       Include booking Statistik       Report Parameters:       Include bookings with Travel Date after:       Firstday of Previous Year       cytric Systems:       AMA-GREENLAND-GSS-PISINIARTARN       Your report has been executed from the cytric Enterprise Reporting sub       Our report has been executed from the cytric Enterprise Reporting sub       Our report has been executed from the cytric Enterprise Reporting sub       Our report has been executed from the cytric Enterprise Reporting sub       Our report has been executed from the cytric Enterprise Reporting sub       Our report has been executed from the cytric Enterprise Reporting sub                                                                                                    |                       |                                        |                                                               |
|----------------------------------------------------------------------------------------------------|-----------------------|----------------------------------------|---------------------------------------------------------------|
| We request will be secured immediately.     Part Tile   Registree   Part 2005 11 17 AD   Part 2005 11 17 AD   Part 2005 11 17 11 11 11 11 11 1                                                                                                    | New User              |                                        | 08Feb                                                         |
| Report Title   Sold Statistic     Requested On   Output forms:   Cutput forms:   Cutput forms:                                                                                                    | Con                   | firm Scheduled Run                     |                                                               |
| Report Title   Sold Statistic     Requested On   Output forms:   Cutput forms:   Cutput forms:                                                                                                    | The report request w  | vill be executed immediately.          |                                                               |
| beoking statistik Requested On OVC72019 1117 AM OVC72019 1117 AM OVC72014 AM OVC72014 AM                                                                                                    | ine report request in |                                        |                                                               |
| Requested on   Believer Options   Building of the single run   Building of the single run                                                                                                    |                       |                                        |                                                               |
| OPROJECT STATE         Delivery Options         Output format:         Output format:         Output for a manual state of the following report:         Dear New User,         You requested execution of the following report:         Colspan="2">The trave! arranger will then         Report Name: Booking Statistik         Report Parameters:         Include bookings with Travel Date after:         Firstday ofPreviousYear         Output for Systems:         MAGEENLAND- GSS-PISINIARTARN         Your report has been executed from the cytric Enterprise Reporting sub         Outpu                                                                                                    | Booking Statistik     |                                        |                                                               |
| Delayery options   But type:   But type:   But type:   Back     Back     Continuer to confirm   Back     Back     Continuer to confirm   Back     Continuer to confirm     Continuer to confirm   Continuer to confirm   Back     Continuer to confirm     Continuer to confirm        Continuer to confirm                                                 <                                                                                                    | Requested On          |                                        |                                                               |
| Ant type:   Constructions:   Constructions:   Constructi                                                                                                    | 08/02/2019 11:17 AM   |                                        |                                                               |
| Concerne Server of the server of the server                                                                                                    | Delivery Options      |                                        |                                                               |
| e-mail: continue cooperation with the scheduled run. Continue<br>Back<br>Choose "Continue" to confirm the scheduled run. Continue<br>Back<br>Cooperation of the following report:<br>Continue<br>Continue |                       |                                        |                                                               |
| Back<br>Back<br>Continue" to confirm the scheduled run.<br>OBFeb<br>Report Results<br>Dear New User,<br>You requested execution of the following report:<br>Report Name:Booking Statistik<br>Report Description:Booking Statistik<br>Report Parameters:<br>Include bookings with Travel Date after:<br>Firstday ofPreviousYear<br>cytric Systems:<br>AMA-GREENLAND-GSS-PISINIARTARN<br>Your report has been executed from the cytric Enterprise Reporting sub                                                                                                    |                       |                                        |                                                               |
| Back          Back         OBFeb         Dear New User,         You requested execution of the following report:         Report Name:Booking Statistik         Report Description:Booking Statistik         Report Parameters:         Include bookings with Travel Date after:         Firstday ofPreviousYear         cytric Systems:         MA-GREENLAND-GSS-PISINIARTARN         You report has been executed from the cytric Enterprise Reporting sub                                                                                                    |                       |                                        | Choose "Continue" to confirm                                  |
| O8Feb         Dear New User,         You requested execution of the following report:       The travel arranger will then receive an email like this.         Report Name:Booking Statistik       The travel arranger will then receive an email like this.         Report Description:Booking Statistik       Report Parameters:         Include bookings with Travel Date after:       Firstday offreviousYear         cytric Systems:       AMA-GREENLAND-GSS-PISINIARTARN         Your report has been executed from the cytric Enterprise Reporting sub       9         Retrieve the report through this link.       Retrieve the report through this link.                                                                                                    |                       |                                        | the scheduled run.                                            |
| O8Feb         Dear New User,         You requested execution of the following report:       The travel arranger will then receive an email like this.         Report Name:Booking Statistik       The travel arranger will then receive an email like this.         Report Description:Booking Statistik       Report Parameters:         Include bookings with Travel Date after:       Firstday offreviousYear         cytric Systems:       AMA-GREENLAND-GSS-PISINIARTARN         Your report has been executed from the cytric Enterprise Reporting sub       9         Retrieve the report through this link.       Retrieve the report through this link.                                                                                                    | Back                  |                                        |                                                               |
| Report Results         Dear New User,         You requested execution of the following report:       The travel arranger will then receive an email like this.         Report Name:Booking Statistik       receive an email like this.         Report Description:Booking Statistik       receive an email like this.         Report Parameters:       Include bookings with Travel Date after:         Firstday ofPreviousYear       cytric Systems:         AMA-GREENLAND-GSS-PISINIARTARN       Your report has been executed from the cytric Enterprise Reporting sub                                                                                                    | DACK                  |                                        |                                                               |
| Report Results         Dear New User,         You requested execution of the following report:       The travel arranger will then receive an email like this.         Report Name:Booking Statistik       receive an email like this.         Report Description:Booking Statistik       receive an email like this.         Report Parameters:       Include bookings with Travel Date after:         Firstday ofPreviousYear       cytric Systems:         AMA-GREENLAND-GSS-PISINIARTARN       Your report has been executed from the cytric Enterprise Reporting sub                                                                                                    |                       |                                        |                                                               |
| Report Results         Dear New User,         You requested execution of the following report:       The travel arranger will then receive an email like this.         Report Name:Booking Statistik       receive an email like this.         Report Description:Booking Statistik       receive an email like this.         Report Parameters:       Include bookings with Travel Date after:         Firstday ofPreviousYear       cytric Systems:         AMA-GREENLAND-GSS-PISINIARTARN       Your report has been executed from the cytric Enterprise Reporting sub                                                                                                    |                       |                                        |                                                               |
| Dear New User,<br>You requested execution of the following report:<br>Report Name:Booking Statistik<br>Report Description:Booking Statistik<br>Report Parameters:<br>Include bookings with Travel Date after:<br>Firstday ofPreviousYear<br>cytric Systems:<br>AMA-GREENLAND-GSS-PISINIARTARN<br>Your report has been executed from the cytric Enterprise Reporting sub<br>Retrieve the report through this link.                                                                                                    |                       |                                        | 08Feb                                                         |
| Dear New User,<br>You requested execution of the following report:<br>Report Name:Booking Statistik<br>Report Description:Booking Statistik<br>Report Parameters:<br>Include bookings with Travel Date after:<br>Firstday ofPreviousYear<br>cytric Systems:<br>AMA-GREENLAND-GSS-PISINIARTARN<br>Your report has been executed from the cytric Enterprise Reporting sub<br>Retrieve the report through this link.                                                                                                    | Poport Po             | culto                                  |                                                               |
| You requested execution of the following report:   Report Name:Booking Statistik   Report Description:Booking Statistik   Report Parameters:   Include bookings with Travel Date after:   Firstday ofPreviousYear   cytric Systems:   AMA-GREENLAND-GSS-PISINIARTARN   Your report has been executed from the cytric Enterprise Reporting sub                                                                                                    | кероп ке              | suits                                  |                                                               |
| Report Name:Booking Statistik<br>Report Description:Booking Statistik<br>Report Parameters:<br>Include bookings with Travel Date after:<br>Firstday ofPreviousYear<br>cytric Systems:<br>MAA-GREENLAND-GSS-PISINIARTARN<br>Your report has been executed from the cytric Enterprise Reporting sub                                                                                                    | Dear New User,        |                                        |                                                               |
| Report Name:Booking Statistik<br>Report Description:Booking Statistik<br>Report Parameters:<br>Include bookings with Travel Date after:<br>Firstday ofPreviousYear<br>cytric Systems:<br>MAA-GREENLAND-GSS-PISINIARTARN<br>Your report has been executed from the cytric Enterprise Reporting sub                                                                                                    |                       |                                        |                                                               |
| Report Name:Booking Statistik   Report Description:Booking Statistik   Report Parameters:   Include bookings with Travel Date after:   Firstday ofPreviousYear   cytric Systems:   AMA-GREENLAND-GSS-PISINIARTARN   Your report has been executed from the cytric Enterprise Reporting sub     Other Parameters:                                                                                                    | You requested e       | xecution of the following report:      | The travel arranger will then                                 |
| Report Name:Booking Statistik<br>Report Description:Booking Statistik<br>Report Parameters:<br>Include bookings with Travel Date after:<br>Firstday ofPreviousYear<br>cytric Systems:<br>AMA-GREENLAND-GSS-PISINIARTARN<br>Your report has been executed from the cytric Enterprise Reporting sub                                                                                                    |                       |                                        |                                                               |
| Report Description:Booking Statistik Report Parameters: Include bookings with Travel Date after: Firstday ofPreviousYear cytric Systems: AMA-GREENLAND-GSS-PISINIARTARN Your report has been executed from the cytric Enterprise Reporting sub Retrieve the report through this link.                                                                                                    | Report Name:Bo        | ooking Statistik                       |                                                               |
| Report Parameters:<br>Include bookings with Travel Date after:<br>Firstday ofPreviousYear<br>cytric Systems:<br>AMA-GREENLAND-GSS-PISINIARTARN<br>Your report has been executed from the cytric Enterprise Reporting sub<br>Retrieve the report through this link.                                                                                                    | -                     | _                                      |                                                               |
| Include bookings with Travel Date after:<br><b>Firstday ofPreviousYear</b><br>cytric Systems:<br><b>AMA-GREENLAND-GSS-PISINIARTARN</b><br>Your report has been executed from the cytric Enterprise Reporting sub<br>Retrieve the report through this link.                                                                                                    |                       |                                        |                                                               |
| Include bookings with Travel Date after:<br><b>Firstday ofPreviousYear</b><br>cytric Systems:<br><b>AMA-GREENLAND-GSS-PISINIARTARN</b><br>Your report has been executed from the cytric Enterprise Reporting sub<br>Retrieve the report through this link.                                                                                                    | Report Paramet        | ors.                                   |                                                               |
| Firstday ofPreviousYear<br>cytric Systems:<br>AMA-GREENLAND-GSS-PISINIARTARN<br>Your report has been executed from the cytric Enterprise Reporting sub<br>Retrieve the report through this link.                                                                                                    | Report raramet        | E13.                                   |                                                               |
| Firstday ofPreviousYear<br>cytric Systems:<br>AMA-GREENLAND-GSS-PISINIARTARN<br>Your report has been executed from the cytric Enterprise Reporting sub<br>Retrieve the report through this link.                                                                                                    | In also de la calda a | with Travel Data after                 |                                                               |
| cytric Systems:<br>AMA-GREENLAND-GSS-PISINIARTARN<br>Your report has been executed from the cytric Enterprise Reporting sub<br>Retrieve the report through this link.                                                                                                    | _                     |                                        |                                                               |
| AMA-GREENLAND-GSS-PISINIARTARN<br>Your report has been executed from the cytric Enterprise Reporting sub<br>Retrieve the report through this link.                                                                                                    | Firstday              | ofPreviousYear                         |                                                               |
| Your report has been executed from the cytric Enterprise Reporting sub<br>Retrieve the report through this link.                                                                                                    | cytric Systems:       |                                        |                                                               |
| Retrieve the report through this link.                                                                                                    | AMA-GR                | EENLAND-GSS-PISINIARTARN               |                                                               |
| Retrieve the report through this link.                                                                                                    | Your report has       | been executed from the cytric Enterg   | prise Reporting sub                                           |
|                                                                                                    | ·                     |                                        |                                                               |
|                                                                                                    | In order to retrie    | eve the Report, please click here.     |                                                               |
|                                                                                                    |                       |                                        |                                                               |
| Please note that this link will be active for two weeks. After this period the file will be removed from the server.                                                                                                    | Please note that      | this link will be active for two weeks | . After this period the file will be removed from the server. |
|                                                                                                    |                       |                                        |                                                               |
| Thank you for using cytric Enterprise Reporting.                                                                                                    | Thank you for us      | ing cytric Enterprise Reporting        |                                                               |
| mank you to rushing event interprise nepotiting.                                                                                                    | mank you for us       | ing of the Enterprise Reporting.       |                                                               |
|                                                                                                    | With Best Regard      | ds                                     | You can then print or save                                    |
|                                                                                                    | With Best Regar       | ds,                                    | You can then print or save                                    |

i:FAO Group GmbH

# 14. PASSWORD ADMINISTRATION

It is possible to administer passwords for other users as a travel arranger

| TEP 1 TO 4                                                                                                    | OF 4                              |                                                                   |                                                                                                    |                             |               |                      |             |
|----------------------------------------------------------------------------------------------------|-----------------------------------|-------------------------------------------------------------------|----------------------------------------------------------------------------------------------------|-----------------------------|---------------|----------------------|-------------|
| greenland<br>travel                                                                                                    |                                   |                                                                   |                                                                                                    |                             | My Trips      | Management 🔻         | N New User  |
|                                                                                                    |                                   | ٨d                                                                | ministration of User                                                                                                    | Drofiloc                    |               |                      |             |
| \$\bar{O}\$ \$\bar{O}\$ \$ |                                   | Au                                                                |                                                                                                    | FIOIIIES                    |               |                      |             |
|                                                                                                    |                                   |                                                                   | ate New User                                                                                                    |                             |               | 1                    |             |
|                                                                                                    |                                   |                                                                   | t User Data<br>nple Profile                                                                                               |                             | Ch            | oose "Edit User Acce | cc Piahte"  |
|                                                                                                    |                                   |                                                                   | t User Access Rights                                                                                                    |                             |               | JUSE EUILUSEI ACCE   | SS RIGHTS . |
|                                                                                                    |                                   |                                                                   | ock User                                                                                                    |                             |               |                      |             |
|                                                                                                    |                                   | Ba                                                                | ck                                                                                                    |                             |               |                      |             |
|                                                                                                    |                                   |                                                                   |                                                                                                    |                             |               |                      |             |
| reenland<br>travel                                                                                                    |                                   |                                                                   |                                                                                                    |                             | My Trips      | Management 🔻         | N New User  |
| 수장 문                                                                                                    | Find Users                        |                                                                   |                                                                                                    |                             |               |                      |             |
| ~ ひ ⊻                                                                                                    |                                   |                                                                   |                                                                                                    |                             |               |                      |             |
|                                                                                                    | Enter the information<br>request. | 1 for the user you are searching                                  | for. To see the list of all users, leave the                                                                              | input fields blank and subn | nit your      |                      |             |
|                                                                                                    |                                   |                                                                   |                                                                                                    |                             |               |                      |             |
|                                                                                                    | Use                               | r Name:                                                           |                                                                                                    | I                           | 2             |                      |             |
|                                                                                                    | Firs                              | t Name:                                                           |                                                                                                    |                             |               | rt username or name  |             |
|                                                                                                    |                                   |                                                                   |                                                                                                    |                             |               |                      | -           |
|                                                                                                    | Las                               | Name:                                                             |                                                                                                    |                             | and           | press search.        |             |
|                                                                                                    | eM                                | ail:                                                              |                                                                                                    |                             |               |                      |             |
|                                                                                                    |                                   |                                                                   |                                                                                                    |                             |               |                      |             |
|                                                                                                    | Loc                               | ation:                                                            | All Locations                                                                                                    |                             | *             |                      |             |
| ~ U ×                                                                                                    | Users' button to delete           | o edit user data, click on 'Remo<br>more than one user. Note: You | ive' to remove a user or select several u<br>i need to have the right assigned to you<br>accessed or restored afterwards. |                             |               |                      |             |
|                                                                                                    |                                   | New User                                                          |                                                                                                    | Edit                        | Remove        |                      |             |
|                                                                                                    | User Name:                        | New User                                                          |                                                                                                    | 7                           |               |                      |             |
|                                                                                                    | Telephone:<br>eMail:              | +4591556974<br>cas@grb.gl                                         |                                                                                                    |                             | $\backslash$  |                      |             |
|                                                                                                    | Last Login:                       | OBFEB 14:09                                                       |                                                                                                    |                             |               | 3                    |             |
|                                                                                                    | Last Change:                      | Erling Heilmann (erling                                           | h) on OBFEB 14:11                                                                                                    |                             |               |                      |             |
|                                                                                                    | User Rights:                      | cytric User<br>Booker                                             |                                                                                                    |                             |               | Choose "Edit".       |             |
|                                                                                                    |                                   | cytric Travel Arranger                                            |                                                                                                    |                             |               |                      |             |
|                                                                                                    |                                   | Travel Arranger (All Trave<br>cytric Special Access Rig           |                                                                                                    |                             |               |                      |             |
|                                                                                                    |                                   | Administrator Password                                            |                                                                                                    |                             |               |                      |             |
|                                                                                                    |                                   | Support User (unlock use                                          | rs)                                                                                                    |                             |               |                      |             |
|                                                                                                    |                                   | Password Administrator<br>Traveller Profile Admin                 |                                                                                                    |                             |               |                      |             |
|                                                                                                    |                                   | cytric Enterprise Report                                          | ting                                                                                                    |                             |               |                      |             |
|                                                                                                    |                                   | Report Receiver                                                   |                                                                                                    |                             |               |                      |             |
|                                                                                                    |                                   | Report Definitions Editor<br>Report Definitions Admir             |                                                                                                    |                             |               |                      |             |
|                                                                                                    |                                   | Report Templates Admin                                            |                                                                                                    |                             |               |                      |             |
|                                                                                                    |                                   |                                                                   |                                                                                                    |                             |               |                      |             |
|                                                                                                    |                                   |                                                                   |                                                                                                    |                             |               |                      |             |
|                                                                                                    | Deals                             |                                                                   |                                                                                                    | Delete the Se               | elected Users |                      |             |
|                                                                                                    | Back                              |                                                                   |                                                                                                    | Delete the Se               | elected Users |                      |             |
|                                                                                                    | Back                              |                                                                   |                                                                                                    | Delete the Se               | elected Users |                      |             |
|                                                                                                    | Back                              |                                                                   |                                                                                                    | Delete the Se               | elected Users |                      |             |
| reenland stra                                                                                                    |                                   |                                                                   |                                                                                                    | Delete the Se               | elected Users | Management 🔻         | N New User  |
| reenland travel                                                                                                    |                                   | er Access Rights                                                  |                                                                                                    | Delete the Se               |               | Management 🔻         | New User    |

New Password:

verification):

Re-enter New Password (for

Define New Password

---?

Change password and

reconfirm the new password.

On this page the access rights of the selected user can be changed and/or a new password for the selected user can be defined.

# **15. REOPENING LOCKED USERS**

It is possible for a travel arranger to reopen for locked users. Users are locked if they fail login more than 3 times.

| greenland<br>travel                                     |                                  | My Trips | Management 🔻        | N | New User | • |
|---------------------------------------------------------|----------------------------------|----------|---------------------|---|----------|---|
| $\diamondsuit \overline{\diamond} \underline{\diamond}$ | Administration of User Profiles  |          |                     |   |          |   |
|                                                         | Create New User                  |          | 1                   |   |          |   |
|                                                         | Edit User Data<br>Sample Profile | Cł       | oose "Unlock user". |   |          |   |
|                                                         | Edit User Access Rights          |          |                     |   |          |   |
|                                                         | Unlock User                      |          |                     |   |          |   |
|                                                         | Back                             |          |                     |   |          |   |

| greenland<br>travel                                                  |                                                                    | My Trips    | Management 🔻       | N | New User | • |
|----------------------------------------------------------------------|--------------------------------------------------------------------|-------------|--------------------|---|----------|---|
|                                                                      |                                                                    |             |                    |   |          |   |
| Enter the information for the user you are searching for<br>request. | : To see the list of all users, leave the input fields blank and s | submit your |                    |   |          |   |
| User Name:                                                           |                                                                    | 2           |                    |   |          |   |
| First Name:                                                          |                                                                    |             | t username or name |   |          |   |
| Last Name:                                                           |                                                                    | and p       | oress search.      |   |          |   |
| eMail:                                                               |                                                                    |             |                    |   |          |   |
| Location:                                                            | All Locations                                                      | •           |                    |   |          |   |

| List of Users                          |                                                                        |                                       |                         |  |
|----------------------------------------|------------------------------------------------------------------------|---------------------------------------|-------------------------|--|
| On this page a list of locked<br>user. | d users is displayed. Please select the user and click on 'Unlock Sele | ected Users' to unlock the account of |                         |  |
|                                        |                                                                        |                                       |                         |  |
|                                        | New User                                                               |                                       |                         |  |
| User Name:                             | New User                                                               |                                       |                         |  |
| Telephone:                             | +4591556974                                                            |                                       |                         |  |
| eMail:                                 | cas@grb.gl                                                             |                                       |                         |  |
| Last Login:                            | 08FEB 14:50                                                            |                                       |                         |  |
| Last Change:                           | New User (New User) on 08FEB 14:32                                     |                                       | 3                       |  |
| User Rights:                           | cytric User                                                            |                                       |                         |  |
|                                        | Booker                                                                 |                                       |                         |  |
|                                        | cytric Travel Arranger                                                 |                                       | Select user and press   |  |
|                                        | Travel Arranger (All Travelers)                                        | 1                                     | "Unlock Selected User". |  |
|                                        | cytric Special Access Rights                                           | /                                     | UNIOCK Selected User.   |  |
|                                        | Administrator Password Changes                                         |                                       |                         |  |
|                                        | Support User (unlock users)                                            | / -                                   |                         |  |
|                                        | Password Administrator                                                 |                                       |                         |  |
|                                        | Traveller Profile Admin                                                |                                       |                         |  |
|                                        | cytric Enterprise Reporting                                            | /                                     |                         |  |
|                                        | Report Receiver                                                        | /                                     |                         |  |
|                                        | Report Definitions Editor                                              |                                       |                         |  |
|                                        | Report Definitions Administrator                                       |                                       |                         |  |
|                                        | Report Templates Administrator                                         |                                       |                         |  |

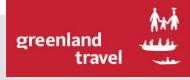

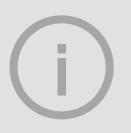

# NAIA USER MANUAL QUESTIONS?

IF YOU HAVE ANY QUESTIONS, DO NOT HESITATE

TO CONTACT GREENLAND TRAVEL:

PHONE: +299 38 30 70

E-MAIL: SUPPORT@GREENLAND-TRAVEL.GL

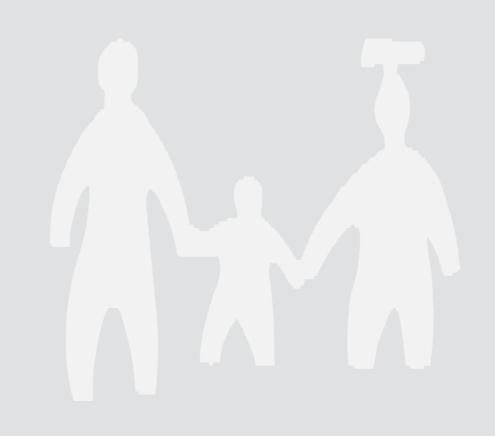